# PUBLISHED ON RISING NEPAL DATED ON 2080/03/13

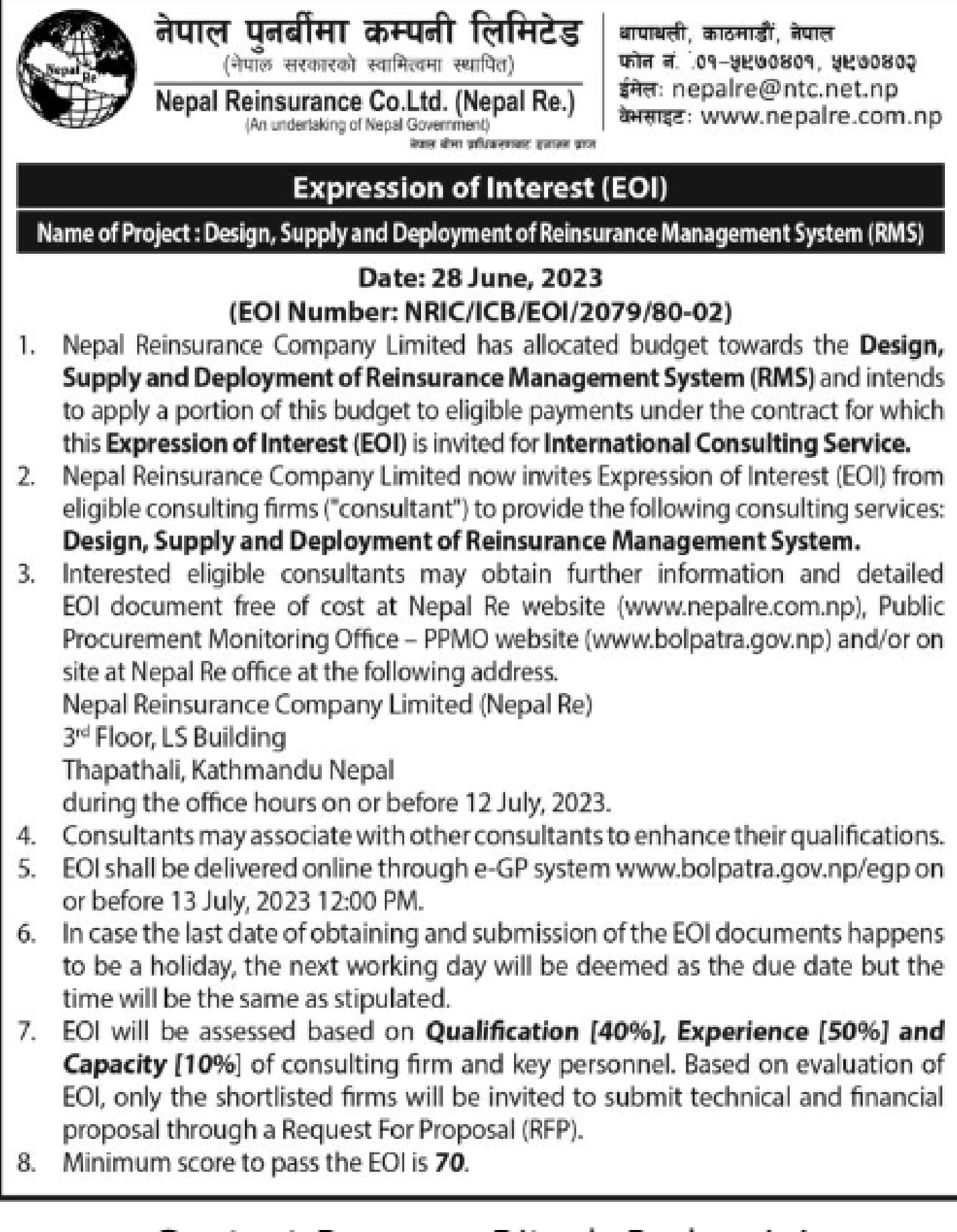

Contact Person: Ritesh Pudasaini 9841957325, ritesh.pudasaini@nepalre.com.np

# **Expression of Interest (EOI)**

# **Title of Consulting Service: Design, Supply and Deployment of Reinsurance Management System**

# **Method of Consulting Service: International**

**Project Name : Design, Supply and Deployment of Reinsurance Management System EOI Notice Number : NRIC/ICB/EOI/2079/80-02 Office Name : Nepal Reinsurance Company Limited Office Address : LS Building, Thapathali, Kathmandu Issued on: 28 June, 2023**

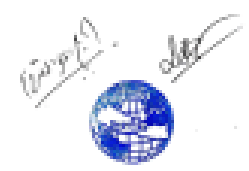

# **Abbreviations**

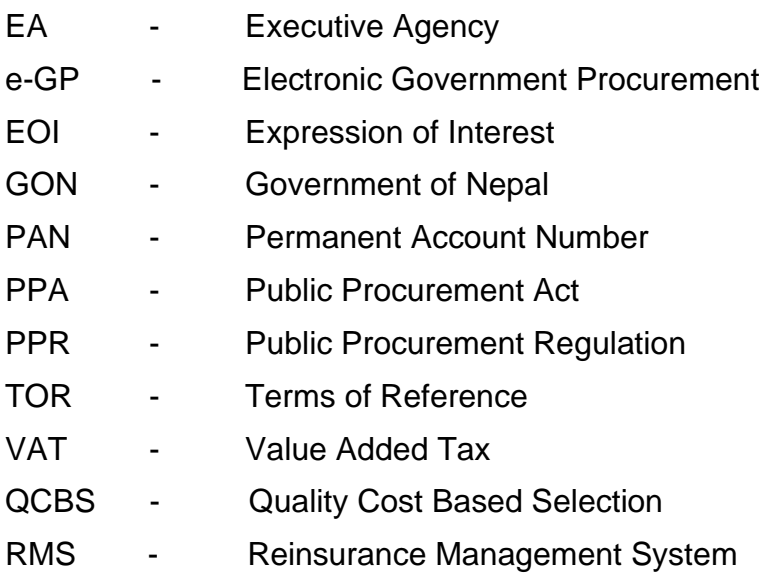

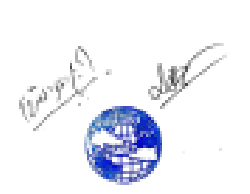

# **Contents**

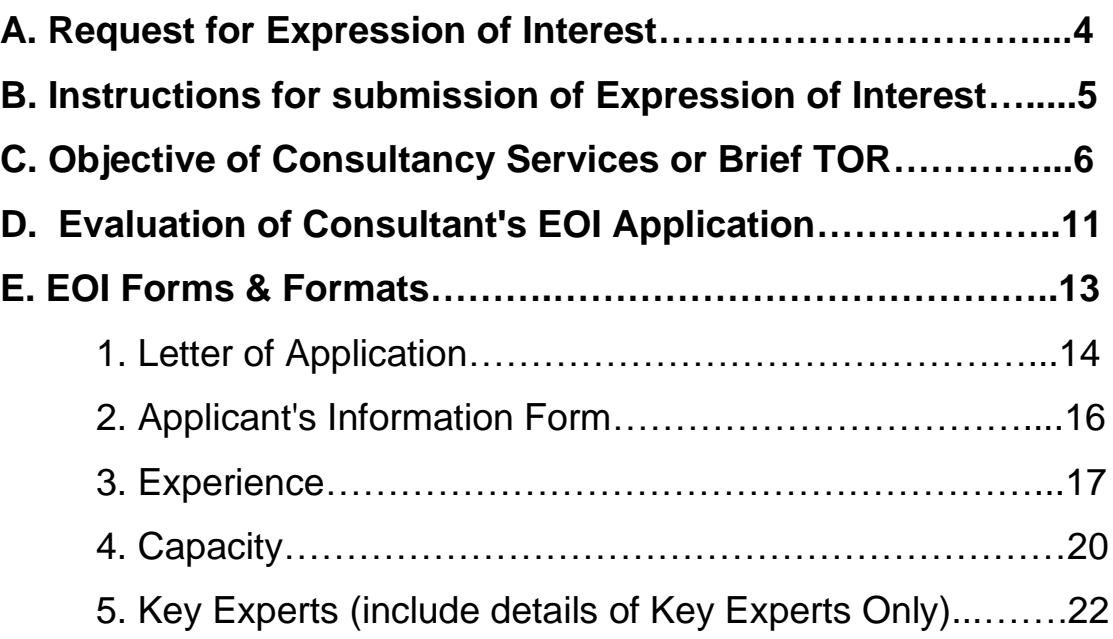

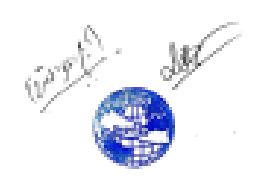

# **A. Request for Expression of Interest**

# *[Nepal Reinsurance Company Limited]* Date: 28 June, 2023 Name of Project: **Design, Supply and Deployment of International Standard Reinsurance Management System (EOI Number : NRIC/ICB/EOI/2079/80-02)**

- 1. Nepal Reinsurance Company Limited (NRIC) has allocated budget towards Procurement and Implementation of International Standard Reinsurance Management System and intends to apply a portion of this budget to eligible payments under the Contract for which this Expression of Interest is invited for **International Consulting Service**.
- 2. Nepal Reinsurance Company Limited now invites Expression of Interest (EOI) from eligible consulting firms ("consultant") to provide the following consulting services: **Design, Supply and Deployment of Reinsurance Management System***.*
- 3. Interested eligible consultants may obtain further information and EOI document free of cost at the address:

 Nepal Reinsurance Company Limited LS Building, Thapathali, Kathmandu Bagmati Province**,** Nepal

during office hours on or before **12 July, 2023** or visit e-GP system [www.bolpatra.gov.np/egp](http://www.bolpatra.gov.np/egp) or visit the client's website **www.nepalre.com.np**

- 4. Consultants may associate with other consultants to enhance their qualifications.
- 5. Expressions of interest shall be delivered online through e-GP system [www.bolpatra.gov.np/egp](http://www.bolpatra.gov.np/egp) on or before **13 July 2023 12:00 PM.**
- 6. In case the last date of obtaining and submission of the EOI documents happens to be a holiday, the next working day will be deemed as the due date but the time will be the same as stipulated.
- 7. EOI will be assessed based on *Qualification [40%], Experience [50%] and Capacity [10%*] of consulting firm and key personnel. Based on evaluation of EOI, only shortlisted firms will be invited to submit technical and financial proposal through a request for proposal.
- 8. Minimum score to pass the EOI is *70.*

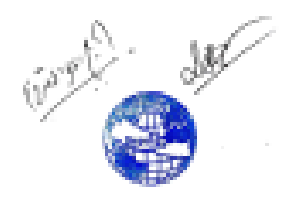

# **B. Instructions for submission of Expression of Interest**

- 1. Expression of Interest may be submitted by a sole firm or a joint venture of consulting firms and the maximum number of partners in JV shall be limited to three.
- 2. Interested consultants must provide information indicating that they are qualified to perform the services *(descriptions, organization and employee and of the firm or company; description of assignments of similar nature completed in the last 7 years and their location, experience in similar conditions, general qualifications and the key personnel to be involved in the proposed assignment).*
- 3. This expression of interest is open to all eligible consulting firm, company or organization.
- 4. The assignment has been scheduled for a maximum period of **12 months***.* Expected date of commencement of the assignment is **September, 2023.**
- 5. A Consultant will be selected in accordance with the **QCBS** method.
- 6. Expression of Interest should contain the following information:
	- (i) A covering letter addressed to the representative of the client on the official letter head of the company duly signed by authorized signatory.
	- (ii) Applicants shall provide the following information in the respective formats given in the EOI document:
		- *EOI Form: Letter of Application (Form 1)*
		- *EOI Form: Applicant's Information (Form 2)*
		- *EOI Form: Work Experience Details (Form 3(A), 3(B) & 3(C))*
		- *EOI Form: Capacity Details (Form 4)*
		- *EOI Form: Key Experts List (Form 5).*
	- 7. Applicants may submit additional information with their application but shortlisting will be based on the evaluation of information requested and included in the formats provided in the EOI document.
	- 8. The Expression of Interest (EOI) document must be duly completed and submitted by electronically only using the forms and instructions provided by the system.
	- 9. The completed EOI document must be submitted on or before the date and address mentioned in the **"***Request for Expression of Interest***."** In case the submission falls on public holiday the submission can be made on the next working day. Any EOI Document received after the closing time for submission of proposals shall not be considered for evaluation.

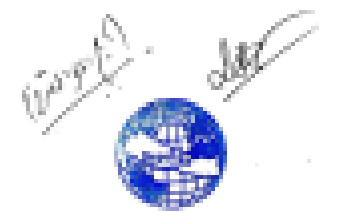

# **C. Objective of Consultancy Services or Brief TOR**

# **1. Background**

Nepal Reinsurance Company Limited (Nepal Re) is an autonomous first Reinsurance Company in Nepal. Nepal Re, the successor of Insurance Pool that was setup in 2003 with the aim to cover damages caused by the terrorism, was incorporated on  $7<sup>th</sup>$ November 2014, under the Companies Act, 2006 of Nepal in accordance to the decision of Council of Ministers of Nepal dated  $7<sup>th</sup>$  August 2014 to convert the Insurance Pool, Nepal into Nepal Reinsurance Company Limited. It was formally established in the PPP Model with equity participation of Government of Nepal.

In this age of information and technology, the importance of information system cannot be overrated. However, the present information system in Nepal Reinsurance Company Limited (Nepal Re) is still at an early stage of development. The existing system of manual jobs is limited, not reliable and has data duplication problem. Lack of proper Reinsurance Management System is acting as a major bottleneck in efficient service delivery and improved governance of the business.

Hence, Nepal Reinsurance Company Limited envisages procurement and implementation of a Reinsurance Management System (RMS) with integrated accounting module having international standard systems.

### **2. Objective**

 The main objective of this assignment is to design, supply and deploy a complete Reinsurance Management System to enable the business process requirements of Nepal Re. The key objectives are discussed below.

- a. To implement Reinsurance Management System at Nepal Re in a robust, reliable and scalable approach to support enhanced functionalities of Nepal Re business to meet the requirements outlined in this TOR.
- b. Improve and increase the efficiency and effectiveness of overall Reinsurance Business of Nepal Re.
- c. Increase the accuracy and reliability of information generated by different units/departments of Nepal Re.
- d. To ensure the developed system is effectively implemented by Nepal Re by providing operational support, maintenance services and effective training to different user groups.
- e. To build capacity of various user groups involved in using, administering and maintaining the system.

### **3. Scope of the Services**

The scope of the Reinsurance Management System is enlisted below.

#### **Non Life Reinsurance Management**

- 1. Master Data (Cedants, Brokers, Co–Reinsurers, Retrocessionaires)
- 2. Management of Inward Proportional Treaty Business (Local and International)
- 3. Management of Inward Non-Proportional Treaty Business (Local and International)
- 4. Management of Outward Proportional Treaty Business (Local and International)
- 5. Management of Outward Non-Proportional Treaty Business (Local and International)
- 6. Management of Inward Facultative Businesses (Local and International)
- 7. Management of Outward Facultative Businesses (Local and International)

6

- 8. Claims Management for Treaty and Facultative (Local and International)
- 9. Reporting Requirements
- 10. General Reinsurance: Other Requirements

### **Life Reinsurance Management**

- 1. Master Data (Cedants, Brokers, Co–Reinsurers, Retrocessionaires)
- 2. Managing Individual Life Proportional Treaties (Local and International)
- 3. Managing Group Life Proportional Treaties (Local and International)
- 4. Managing Non–Proportional Life Treaties (Local and International)
- 5. Managing Life Facultative Business (Local and International)
- 6. Management of Retrocession for Life Treaty and Facultative Businesses (Local and International)
- 7. Claims Management for Treaty and Facultative Life Business (Local and International)
- 8. Medical Underwriting (Individual and Group Life Schemes)
- 9. Reporting Requirements for Individual, Group Life Treaty and Facultative Businesses (Local and International)
- 10. Life Reinsurance: Other Requirements
- 11. Reporting Requirements

### **Reinsurance Accounting**

- 1. Reinsurance Accounting (General and Life)
- 2. Reporting Requirements for Reinsurance Accounting (General and Life)

The detail scope of the work is provided in *Appendix I*. The consultant shall fill the Bidder's response with appropriate compliance key.

### **4. Software Development Framework**

The consultant should implement a web based (Three-tier Service Oriented Architecture) Reinsurance Management System with enterprise level database management system as a back end that can handle the core business process of Nepal Re.

### **5. Software Security Assurance**

Consultant should be responsible to perform security assurance testing for the modules of software to ensure that the software is designed to operate at a level of security that is robust against the potential harm that could result from the loss, inaccuracy, alteration, unavailability or misuse of the data and resources that it uses, controls and protects. The consultant should ensure Confidentiality, Integrity, Availability and Non-Repudiation for all the software modules. Consultant should implement security measures in Reinsurance Management System to prevent SQL injection, non-validated input, broken access control, broken authentication and session management, crosssite scripting, buffer overflows, injection flaws, improper error handling, insecure storage, denial of service, insecure configuration management. Consultant should provide the evidence of security assurance report.

### **6. Future Upgradation Framework**

Consultant should be responsible to implement software in such a way that if any new business logic is introduced in future by Nepal Re, the software should be able to incorporate the business logic change as a pluggable upgradable module. The RMS should be scalable and dynamic. The proposed system should have integration capabilities with third party systems through Application Programming Interface (API). The proposed system shall have features of emerging technologies such as Artificial Intelligence (AI) and Machine Learning (ML) to enable data analytics and better reporting.

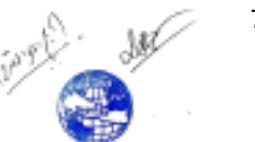

### **7. Knowledge/Technology Transfer**

Consultant should provide adequate technical and functional training for the employees of Nepal Re on using the supplied RMS.

### **8. User Manual and Technical Manuals**

Consultant should prepare a user manual for each functional module. The manual shall clearly specify daily operating procedure for all ICT functions consisting start-up, close down, restart and recovery, minor system maintenance, handling of errors and other relevant guidelines on the application system. The consultant should prepare a Technical Manual for entire admin settings of system.

### **9. Data Migration**

Consultant shall be responsible for migrating data from each existing software to the newly implemented RMS. Scope of data migration shall be full transaction.

### **10. Reporting**

Reporting system of RMS shall be capable of generating different customized reports based on requirements of Nepal Re. Reporting templates shall be provided during the implementation period.

### **11. System Architecture**

Consultant shall propose detail system architecture for the implementation of RMS. Detail system architecture shall consist of server, network, and cyber security infrastructure. System architecture should be fault tolerant, scalable and secured. Proposed RMS system should be hardware agnostic system.

### **12. Change Control and Configuration Management**

Consultant shall use a systematic approach to manage all the changes made to product or system. This should be done with proper change management plan to ensure that no unnecessary changes are made and all changes are documented.

#### **13. Consultant's Personnel**

Consultant shall deploy a team of following personnel for the Service:

#### **13.1. Project Manager/Team Leader (1)**

Project Manager shall have at least Master's degree in any stream with at least 10 years of experience in the role of project manager/team leader in software domain.

#### **13.2. System Architect (1)**

System Architect shall have at least Bachelor's degree in IT related field with at least 7 years of experience in the domain of system architecture in enterprise level software development.

#### **13.3. Business Analyst (1)**

Business Analyst shall have at least Bachelor's degree in IT related field with at least 5 years of experience as a Business Analyst in enterprise level reinsurance software development.

#### **13.4. Software Developers (5)**

Software Developers shall have at least Bachelor's degree in IT related field with at

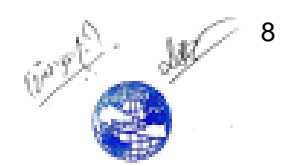

least 3 years of experience as a Web Developer in enterprise level software development.

#### **13.5. Database Engineers (2)**

Database Engineers shall have at least Bachelor's degree in IT related field with at least 3 years of experience as a Database Engineer in enterprise level software development.

#### **13.6. Front End Developers (2)**

Front End Developer shall have at least Bachelor's degree in IT related field with at least 5 years of experience as a Front End Developer in enterprise level software development.

#### **13.7. Quality Assurance Analysts (2)**

Quality Assurance Analysts shall have at least Bachelor's degree in IT related field with at least 5 years of experience as a Quality Assurer/Quality Controller (QA/QC) in enterprise level software development.

#### **13.8. Documentation Expert (1)**

Documentation Expert shall have at least Bachelor's degree in any field with at least 2 years of experience as a Documentation Expert in software domain.

#### **13.9. System and Network Administrator (1)**

System/Network Administrator shall have at least Bachelor's degree in IT related field with at least 5 years of experience as a System and Network Administrator.

#### **13.10. Information Security Expert (1)**

Information Security Expert shall have at least Bachelor's degree in IT related field with at least 5 years of experience as an Information Security Expert.

#### **13.11. Capacity Building and Training Expert (1)**

The Capacity Building and Training Expert shall have at least Bachelor's degree in any stream with at least 5 years of experience as a Software Trainer in Reinsurance Software Domain along with experience in providing training to international users.

#### **13.12. Administrative Staff (1)**

Administrative Staff shall have at least Intermediate Level or equivalent with at least 1 years of experience in administrative field.

#### **14. Availability of Study Documents and Data**

Nepal Re will make available the following documents for preliminary review and study:

- Existing application/database snapshots
- Existing report formats
- Acts, Rules & Regulations of Government of Nepal
- Acts, Rules & Regulations of Nepal Re

### **15. Logistic Support**

Nepal Re shall provide one room space within Nepal Re premises to the consultant to perform day to day work effectively.

#### **16. Duration of the Service**

The Consultant shall complete the design, supply and deployment of RMS within the time period of 12 (Twelve) months from the date of signing of contract. The consultant should provide complete activity plan of the project.

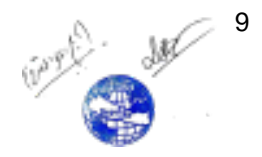

### **16.1 Time Schedule:**

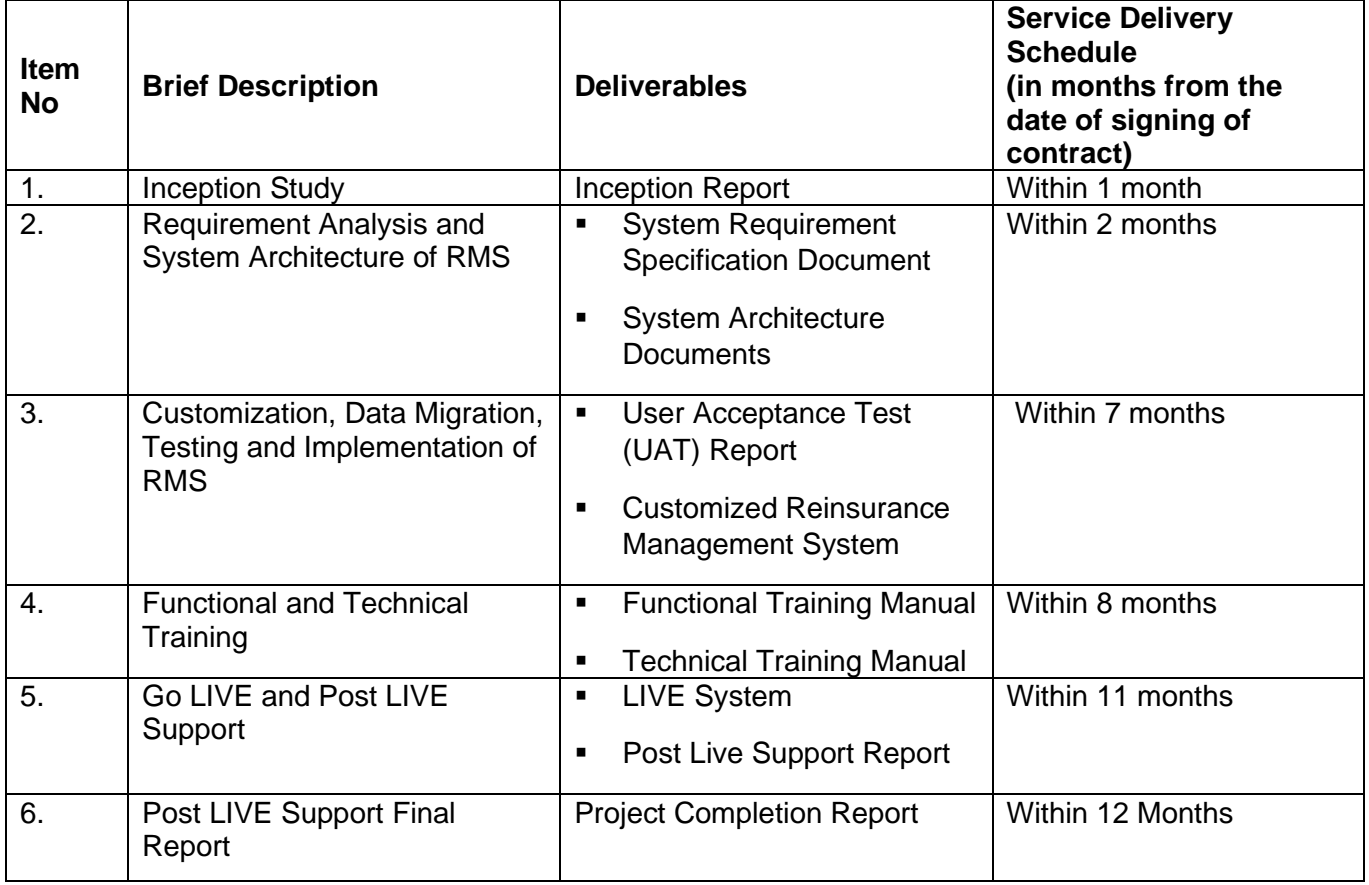

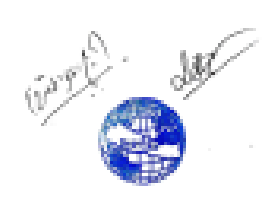

# **D. Evaluation of Consultant's EOI Application**

Consultant's EOI application which meets the eligibility criteria will be ranked on the basis of the Ranking Criteria.

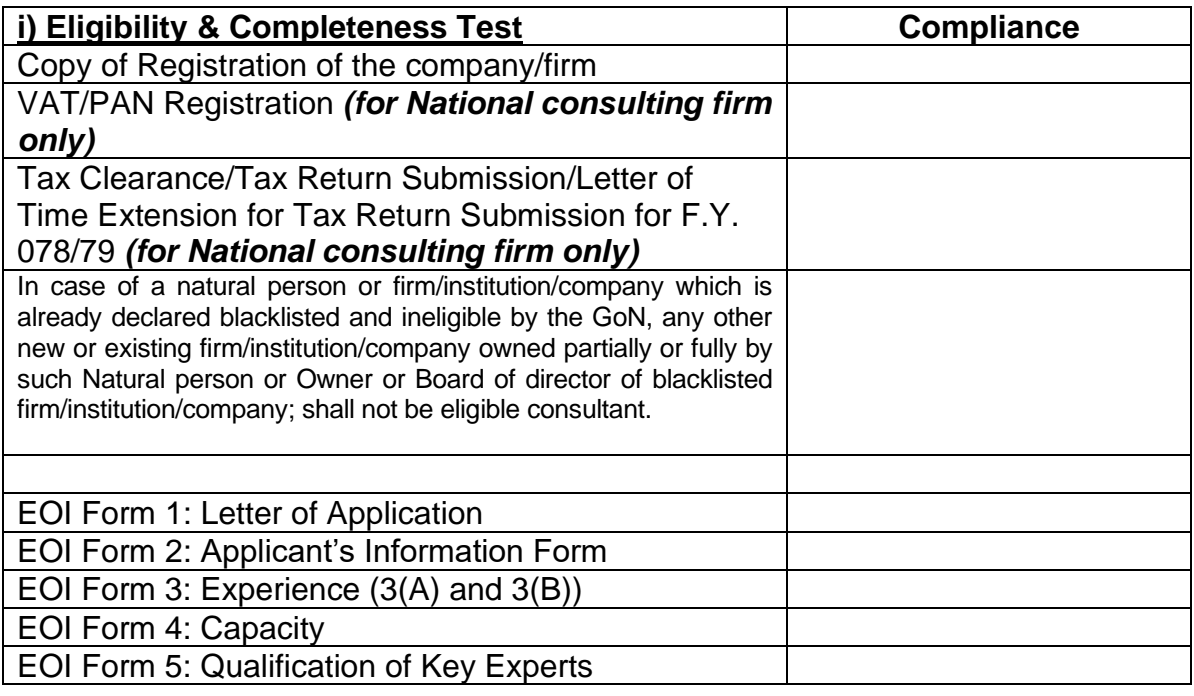

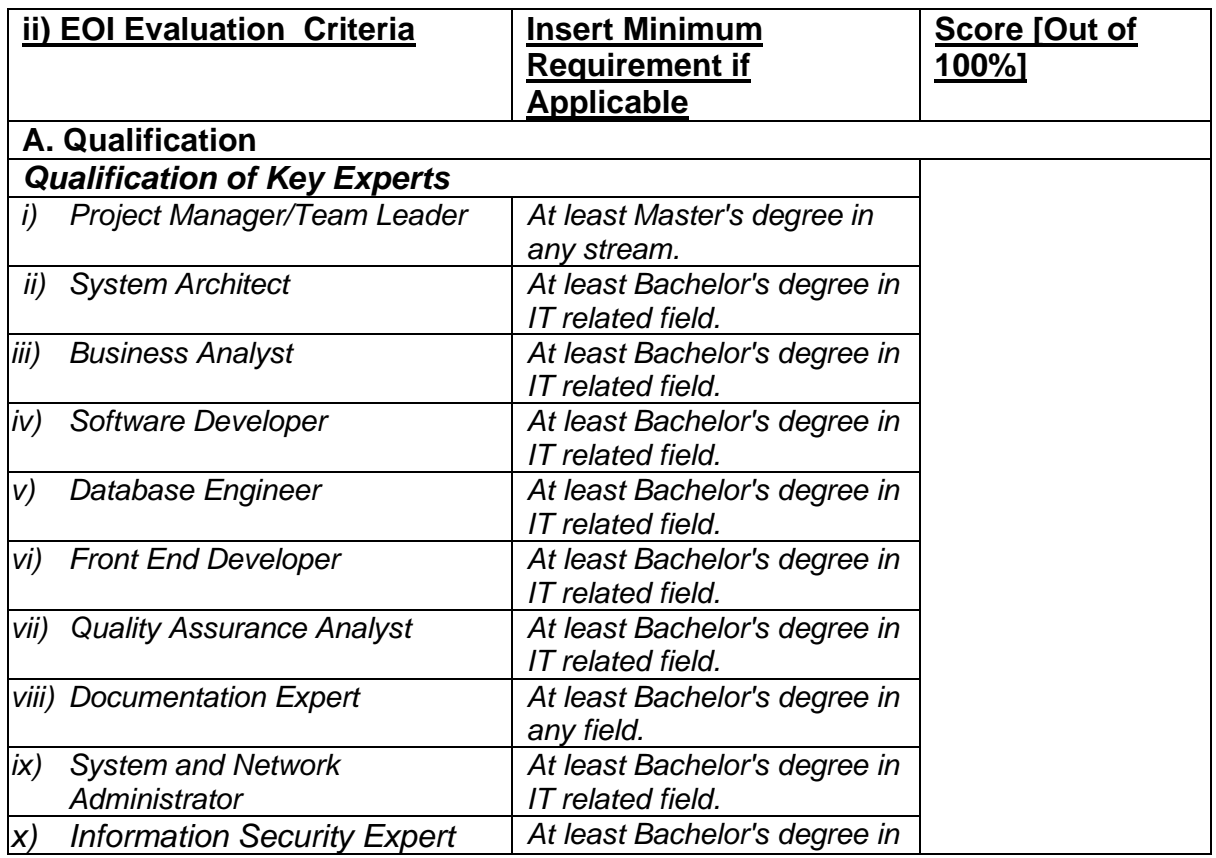

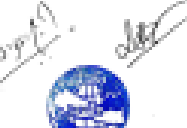

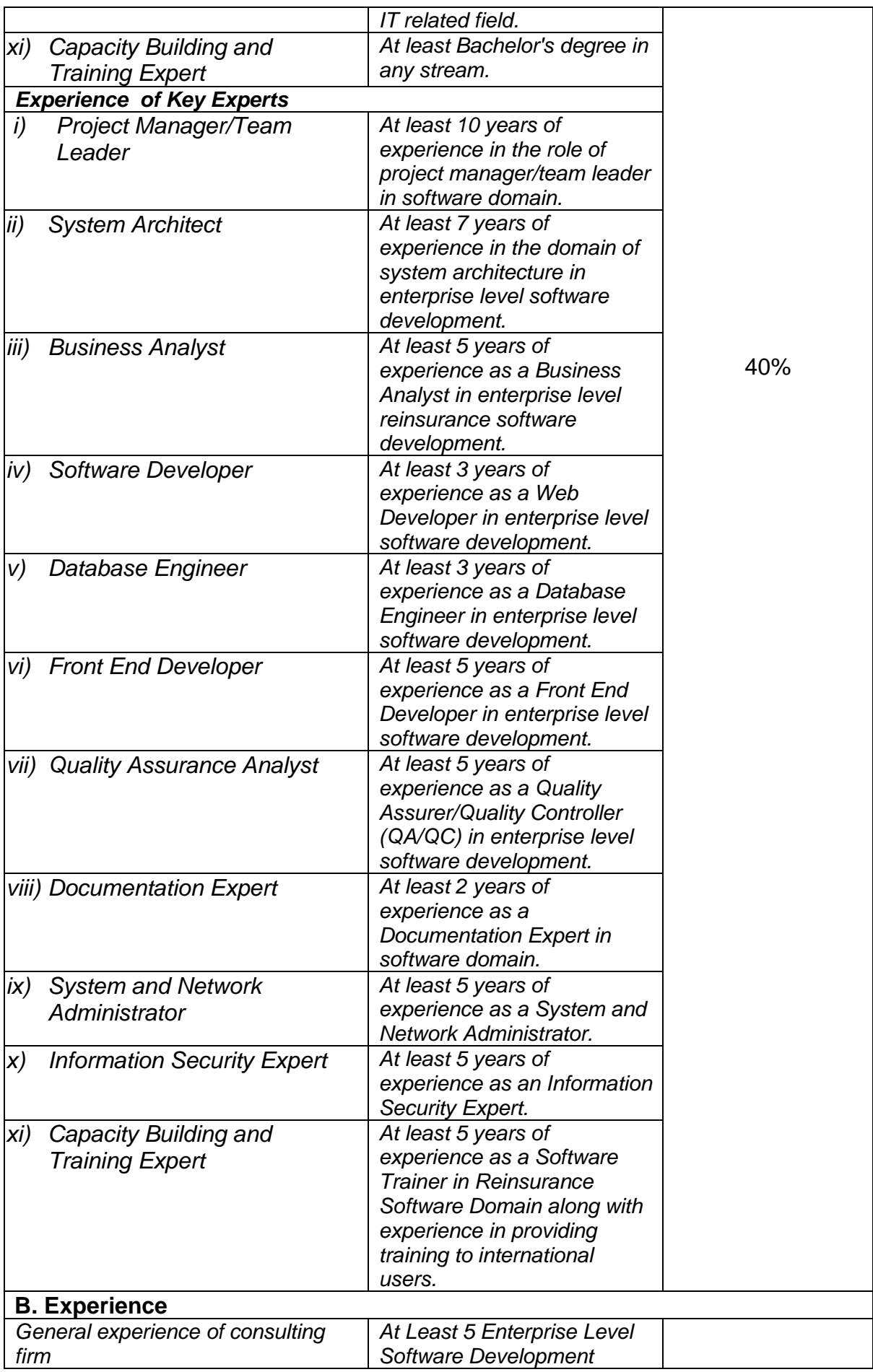

12 Millet 12

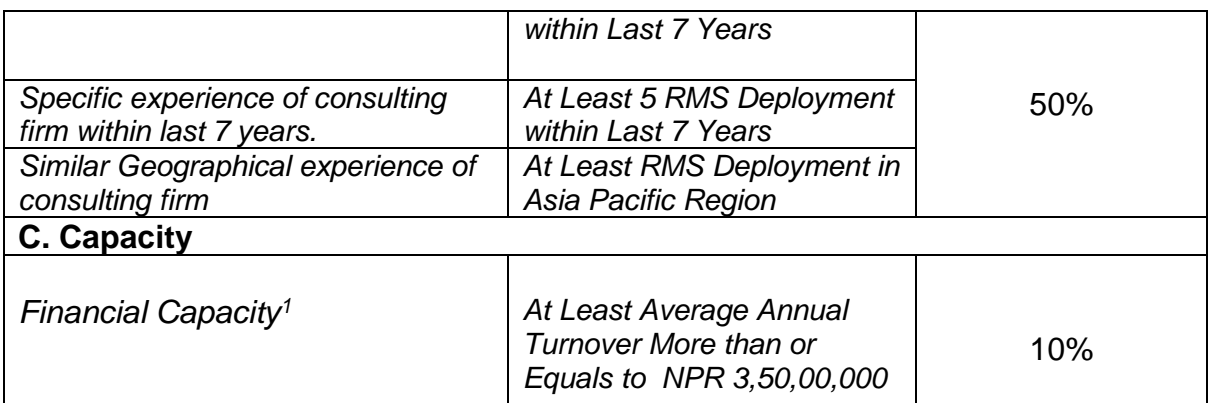

Note: In Case, a corruption case is being filed to Court against the Natural Person or Board of Director of the firm/institution /company or any partner of JV, such Natural Person or Board of Director of the firm/institution /company or any partner of JV such firm's or JV EoI shall be excluded from the evaluation, if public entity receives instruction from Government of Nepal.

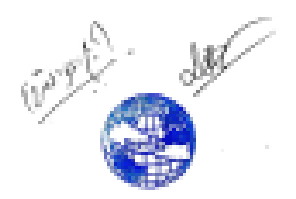

<sup>1</sup> *Average turnover required shall not exceed 150% of cost estimate*

# **E. EOI Forms & Formats**

- Form 1. Letter of Application
- Form 2. Applicant's information
- Form 3. Experience *(General, Specific and Geographical)*
- Form 4. Capacity
- Form 5. Qualification of Key Experts

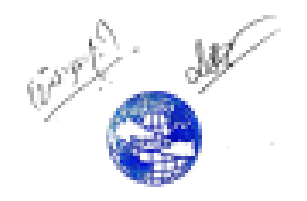

# **1. Letter of Application**

*(Letterhead paper of the Applicant or partner responsible for a joint venture, including full postal address, telephone no., fax and email address)*

Date: ............................

To,

Full Name of the Client: **Nepal Reinsurance Company Limited**

Full Address of the Client: 3<sup>rd</sup> Floor, LS Building, Thapathali, Kathmandu, Nepal Telephone No.: **+977-015970401, +977-015970402**

Email Address: [nepalre@ntc.net.np](mailto:nepalre@ntc.net.np)

Sir/Madam,

- 1. Being duly authorized to represent and act on behalf of (hereinafter "the Applicant"), and having reviewed and fully understood all the short-listing information provided, the undersigned hereby apply to be short-listed by *Nepal Reinsurance Company Limited* as Consultant for *Design, Supply and Deployment of Reinsurance Management System.*
- 2. Attached to this letter are photocopies of original documents defining:
	- a) the Applicant's legal status;
	- b) the principal place of business;
- 3. *Nepal Reinsurance Company Limited* and its authorized representatives are hereby authorized to verify the statements, documents, and information submitted in connection with this application. This Letter of Application will also serve as authorization to any individual or authorized representative of any institution referred to in the supporting information, to provide such information deemed necessary and requested by yourselves to verify statements and information provided in this application, or with regard to the resources, experience, and competence of the Applicant.
- 4. *Nepal Reinsurance Company Limited* and its authorized representatives are authorized to contact any of the signatories to this letter for any further information.<sup>2</sup>
- 5. All further communication concerning this Application should be addressed to the following person,

*Ritesh Pudasaini Nepal Reinsurance Company Limited 3 rd Floor, LS Building, Thapathali, Kathmandu, Nepal Phone: +977-9841957325 Email: ritesh.pudasaini@nepalre.com.np*

6. We declare that, we have no conflict of interest in the proposed procurement proceedings and we have not been punished for an offense relating to the concerned profession or business and our Company/firm has not been declared ineligible.

<sup>&</sup>lt;sup>2</sup> Applications by joint ventures should provide on a separate sheet, relevant information for each party to the Application.

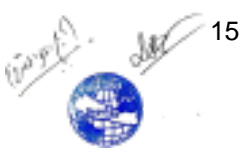

- 7. We further confirm that, if any of our experts is engaged to prepare the TOR for any ensuing assignment resulting from our work product under this assignment, our firm, JV member or sub-consultant, and the expert(s) will be disqualified from short-listing and participation in the assignment.
- 8. The undersigned declares that the statements made and the information provided in the duly completed application are complete, true and correct in every detail.

**Signed :**

**Name :**

**For and on behalf of (name of Applicant or partner of a joint venture):**

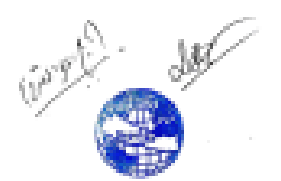

# **2. Applicant's Information Form**

*(In case of joint venture of two or more firms to be filled separately for each constituent member)*

- 1. Name of Firm/Company:
- 2. Type of Constitution (*Partnership/ Pvt. Ltd/Public Ltd/ Public Sector/ NGO)*
- *3.* Date of Registration / Commencement of Business *(Please specify):*
- 4. Country of Registration:
- 5. Registered Office/Place of Business:
- 6. Telephone No; Fax No; E-Mail Address
- 7. Name of Authorized Contact Person / Designation/ Address/Telephone:
- 8. Name of Authorized Local Agent /Address/Telephone:
- 9. Consultant's Organization:
- 10.Total number of staff:
- 11.Number of regular professional staff:

*(Provide Company Profile with description of the background and organization of the Consultant and, if applicable, for each joint venture partner for this assignment.)*

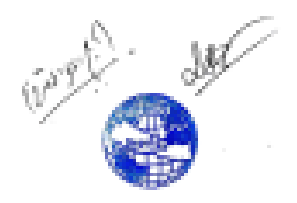

# **3. Experience**

# **3(A). General Work Experience**

*(Details of assignments undertaken. Each consultant or member of a JV must fill in this form.)*

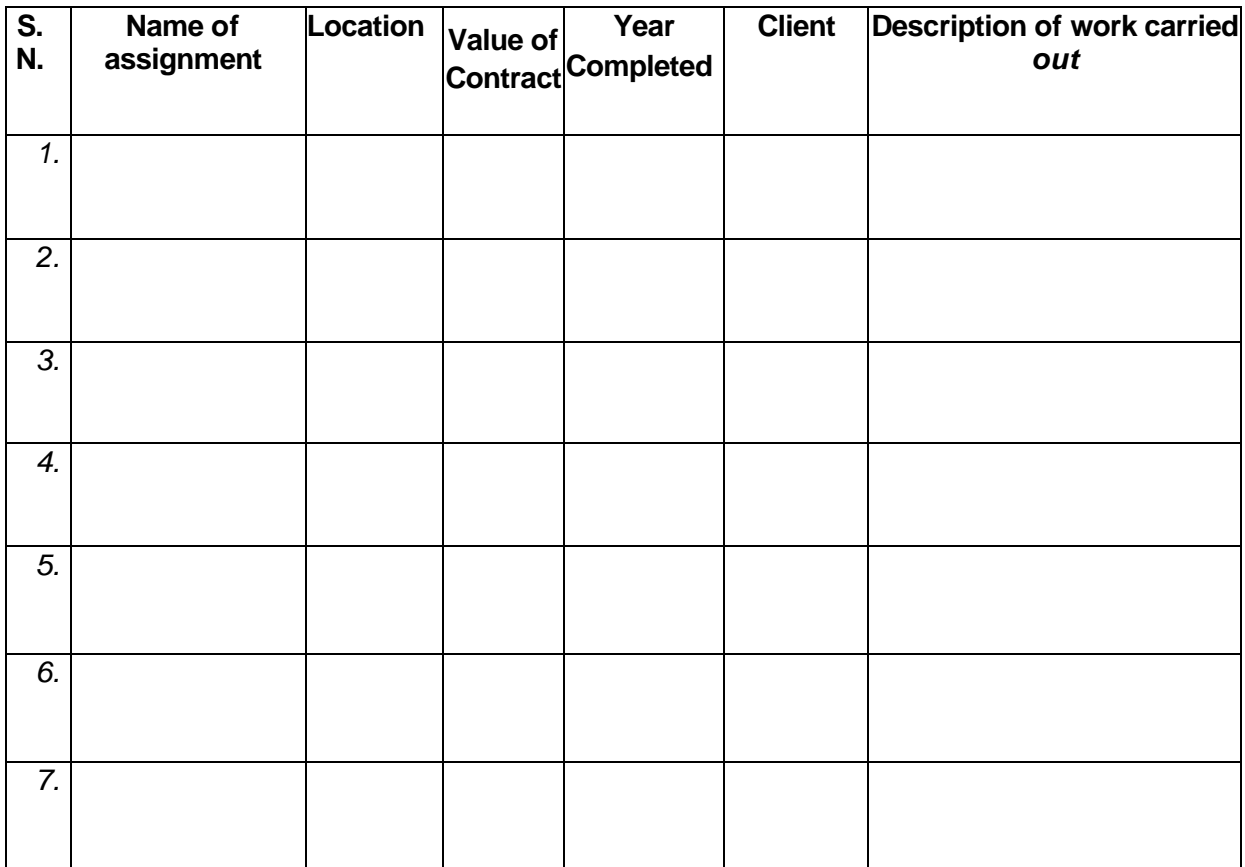

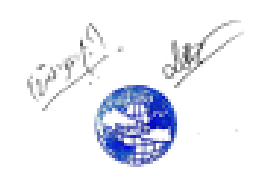

# **3(B). Specific Experience**

# **Details of similar assignments undertaken in the previous seven years**

*(In case of joint venture of two or more firms to be filled separately for each constituent member)*

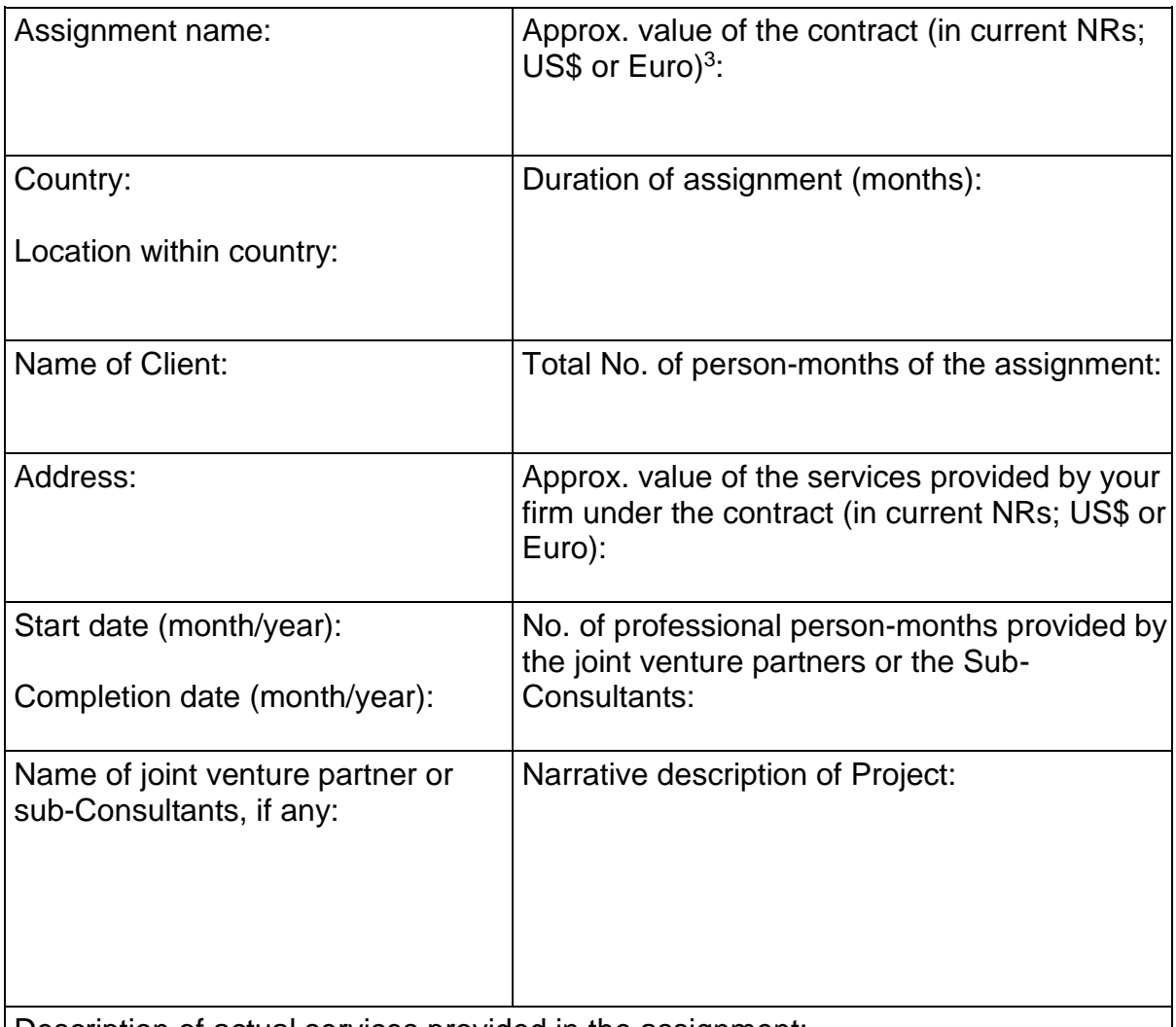

Description of actual services provided in the assignment:

**Note: Provide highlight on similar services provided by the consultant as required by the EOI assignment.**

Firm's Name:

<sup>3</sup> Consultant should state value in the currency as mentioned in the contract

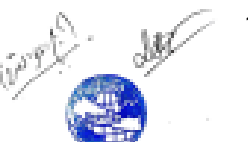

# **3(C). Geographic Experience**

# **Experience of working in similar geographic region or country**

*(In case of joint venture of two or more firms to be filled separately for each constituent member)*

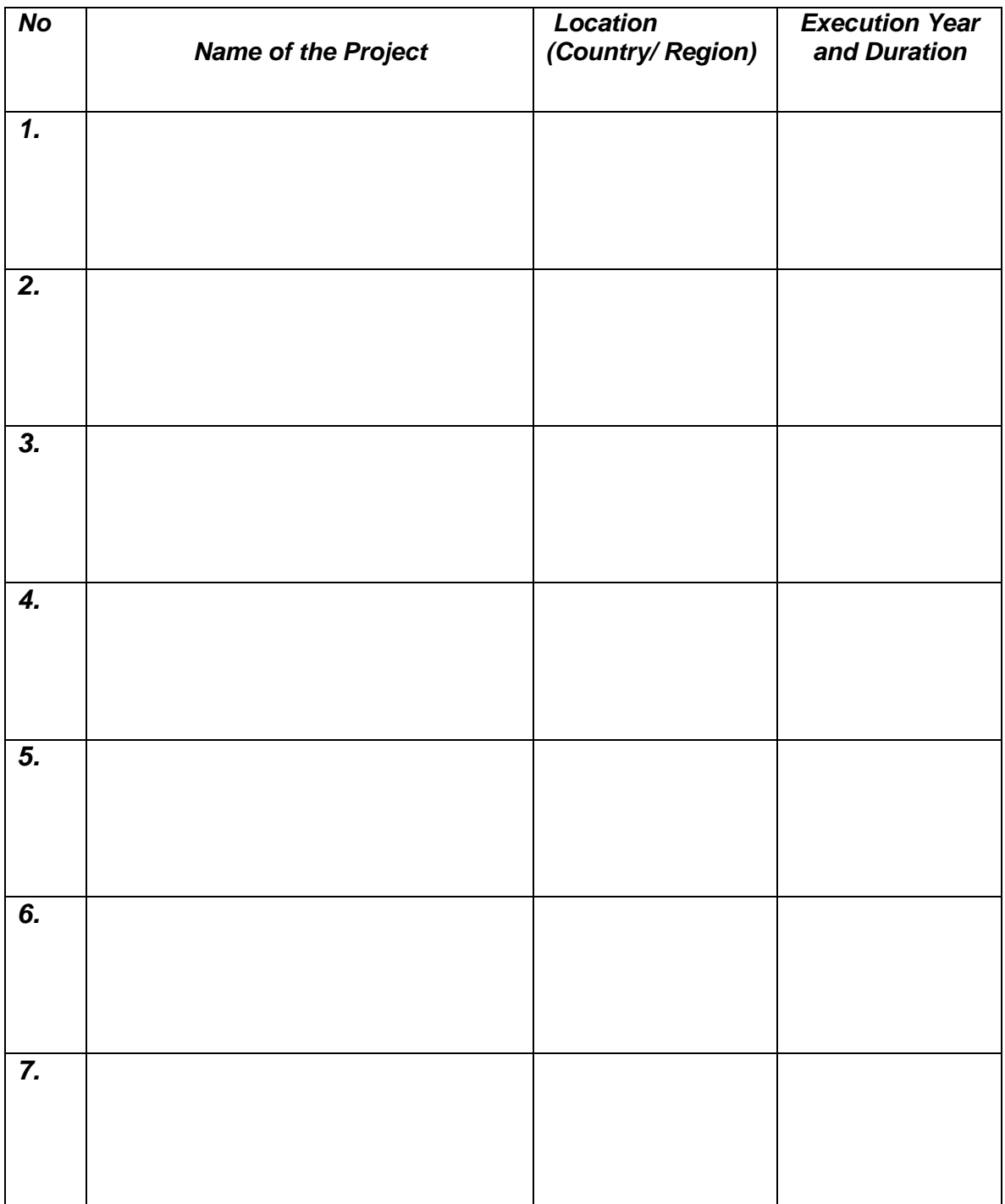

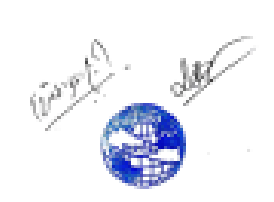

# **4. Capacity**

# **4(A). Financial Capacity**

*(In case of joint venture of two or more firms to be filled separately for each constituent member)*

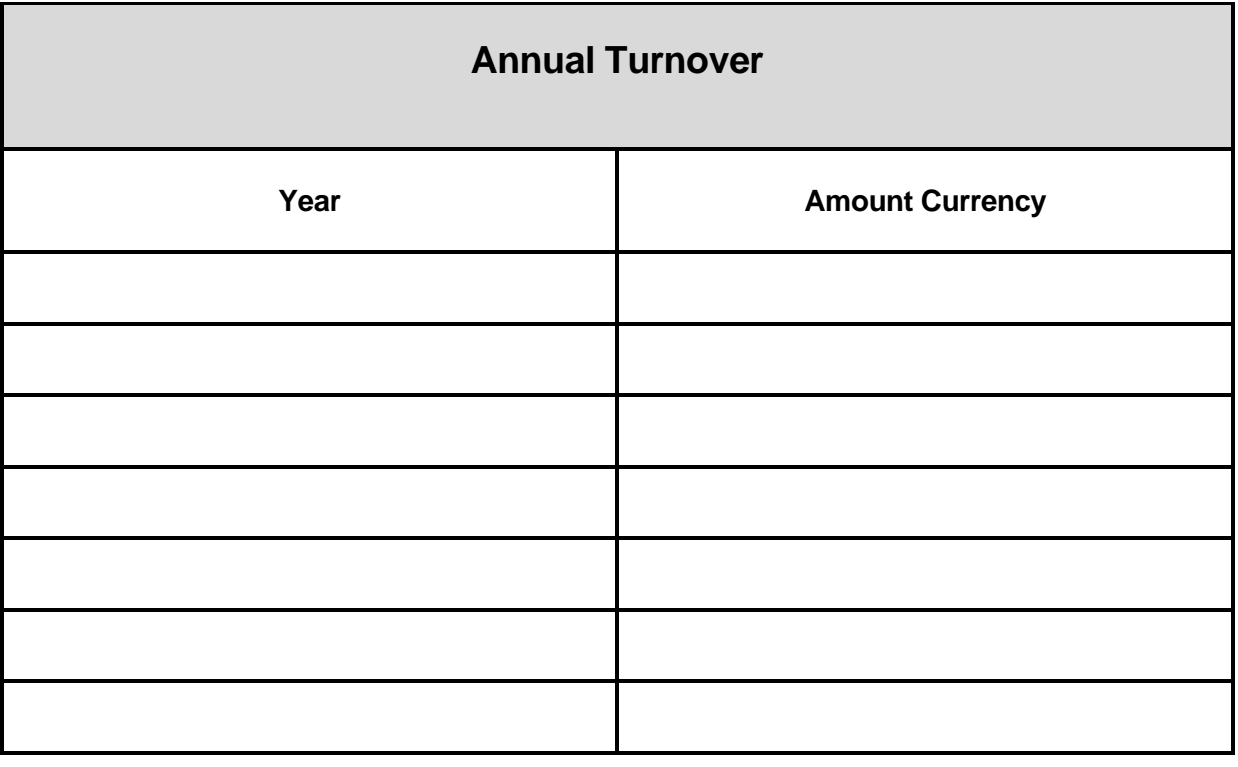

- **Average Annual Turnover of Best of 3 Fiscal Year Of Last 7 Fiscal Years**

*(Note: Supporting documents for Average Turnover should be submitted for the above.)*

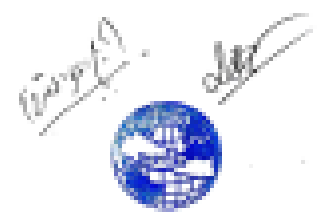

# **4(B). Infrastructure/equipment related to the proposed assignment<sup>4</sup>**

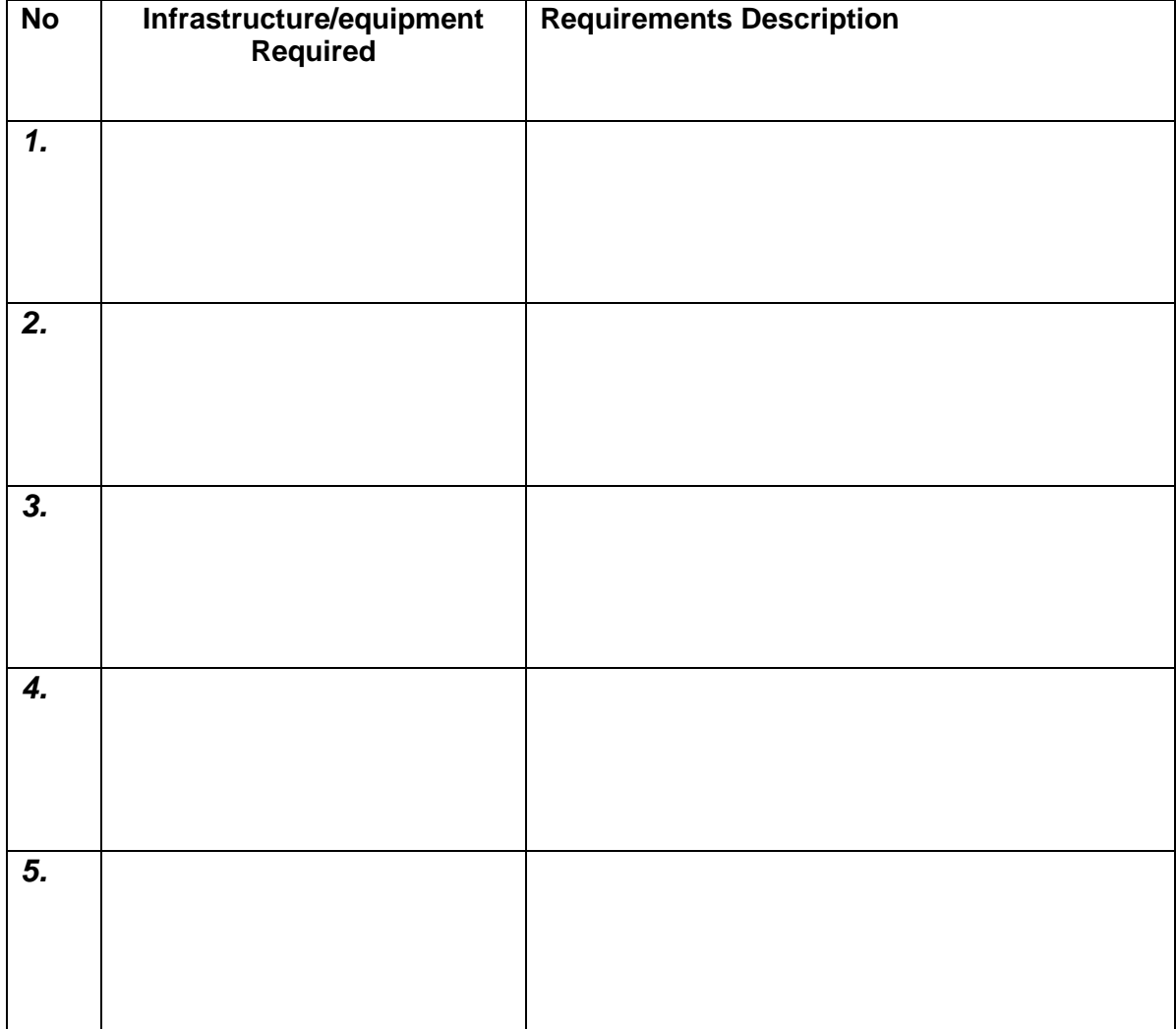

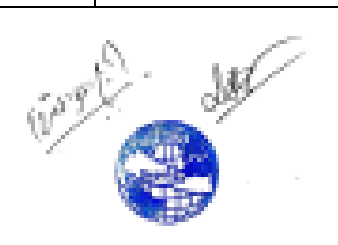

*<sup>4</sup> Delete this table if infrastructure/equipment for the proposed assignment is not required.*

# **5. Key Experts** *(Include details of Key Experts only)*

*(In case of joint venture of two or more firms to be filled separately for each constituent member)*

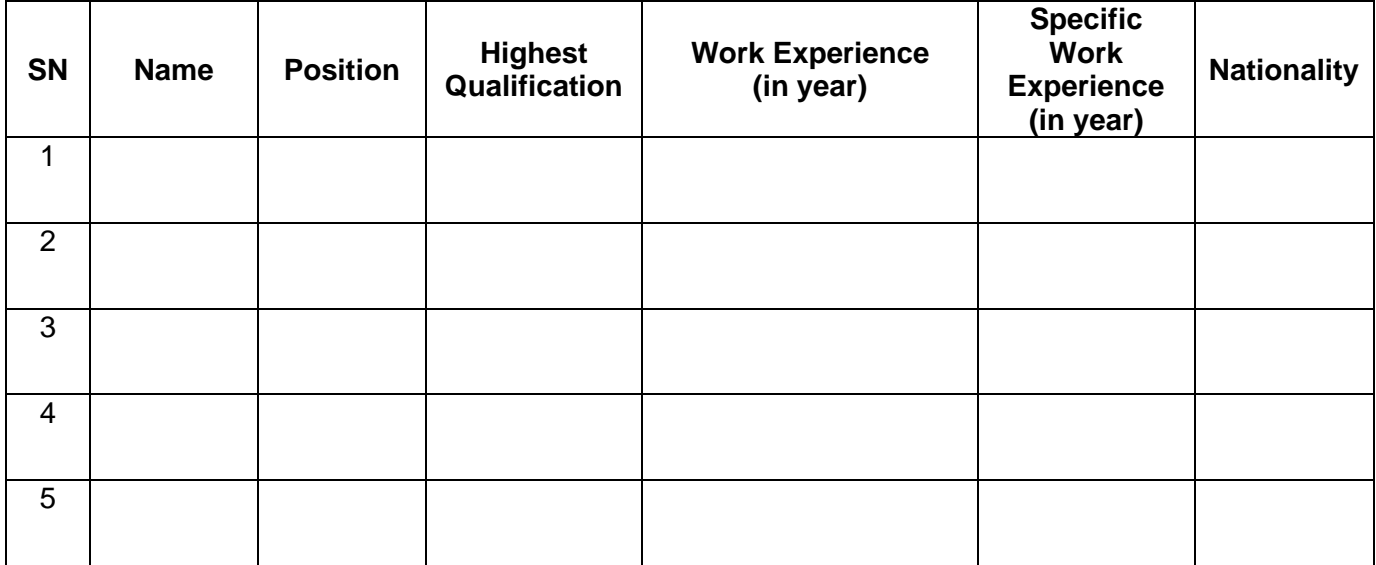

(Please insert more rows as necessary)

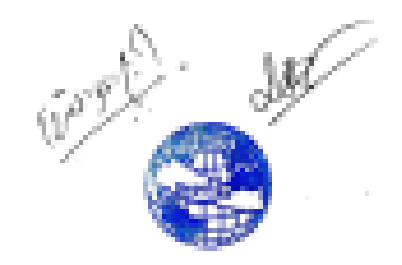

# Appendix I

# Functional Requirements

The detailed functional requirements are discussed below. Vendor should fill compliance requirements with the following keys.

- **A – Compliance Requirement Met**
- **B – Compliance Requirement Partially Met**
- **C – Compliance Requirement Not Met**

# *Non-life reinsurance requirements*

The vendor should supply following Non-life reinsurance requirements.

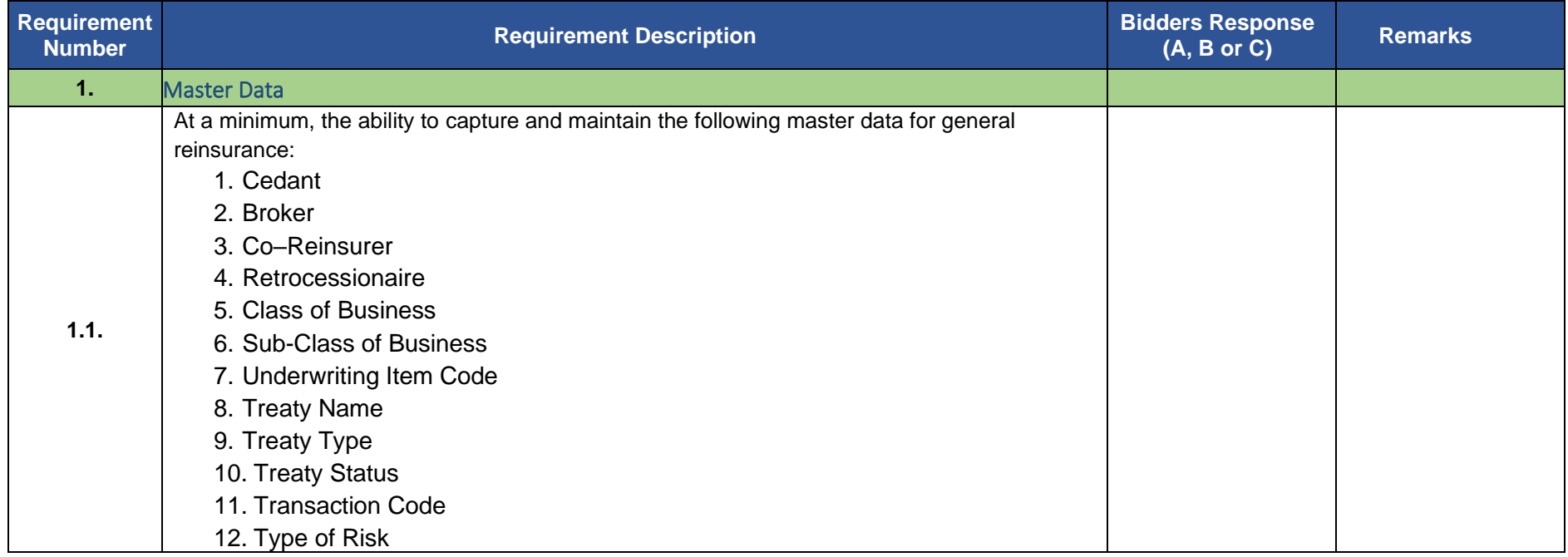

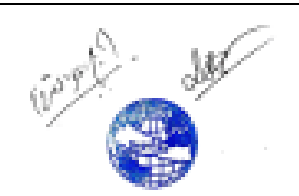

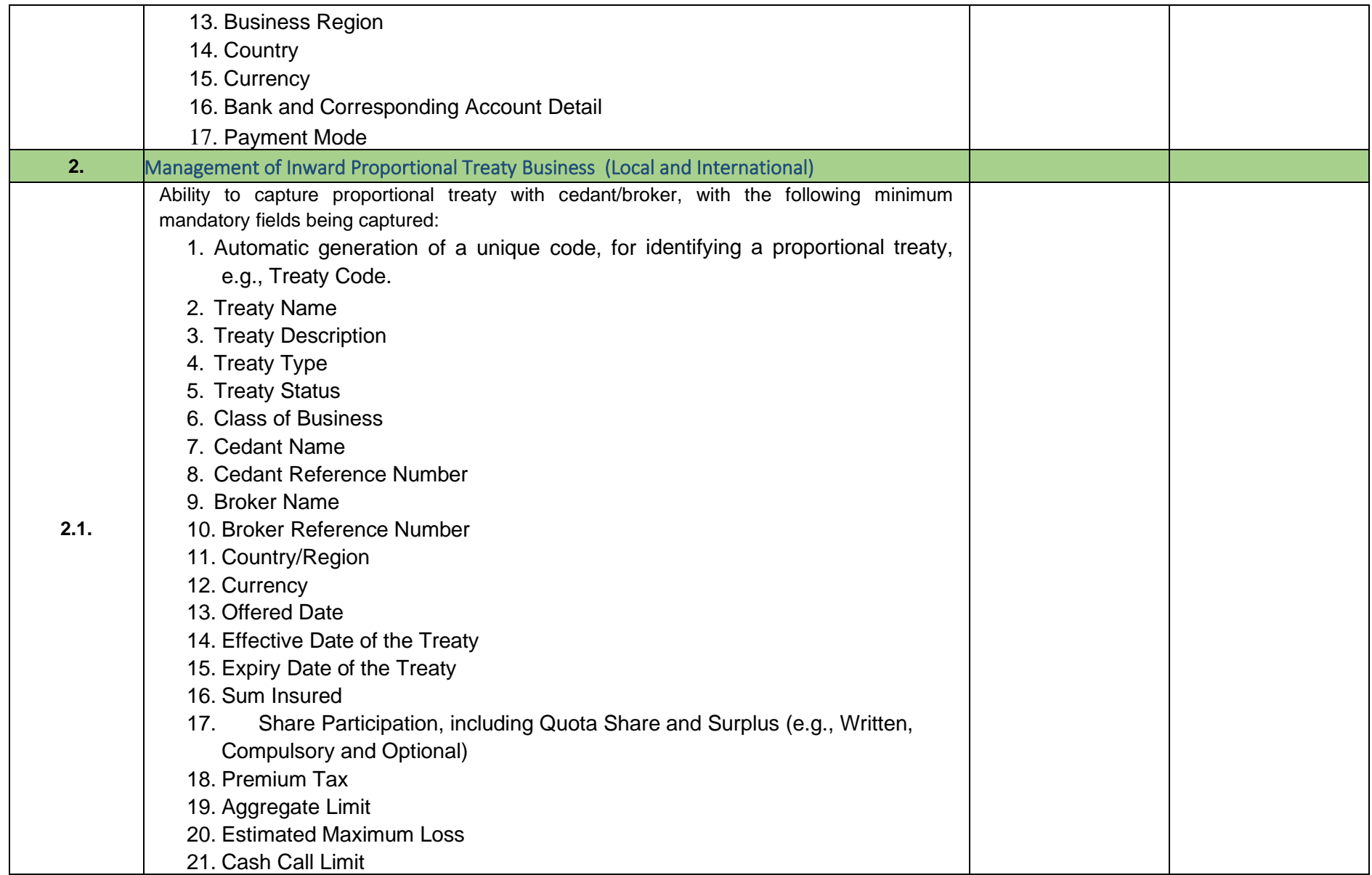

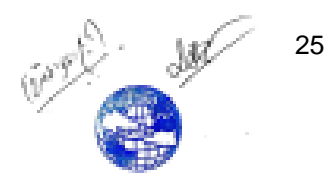

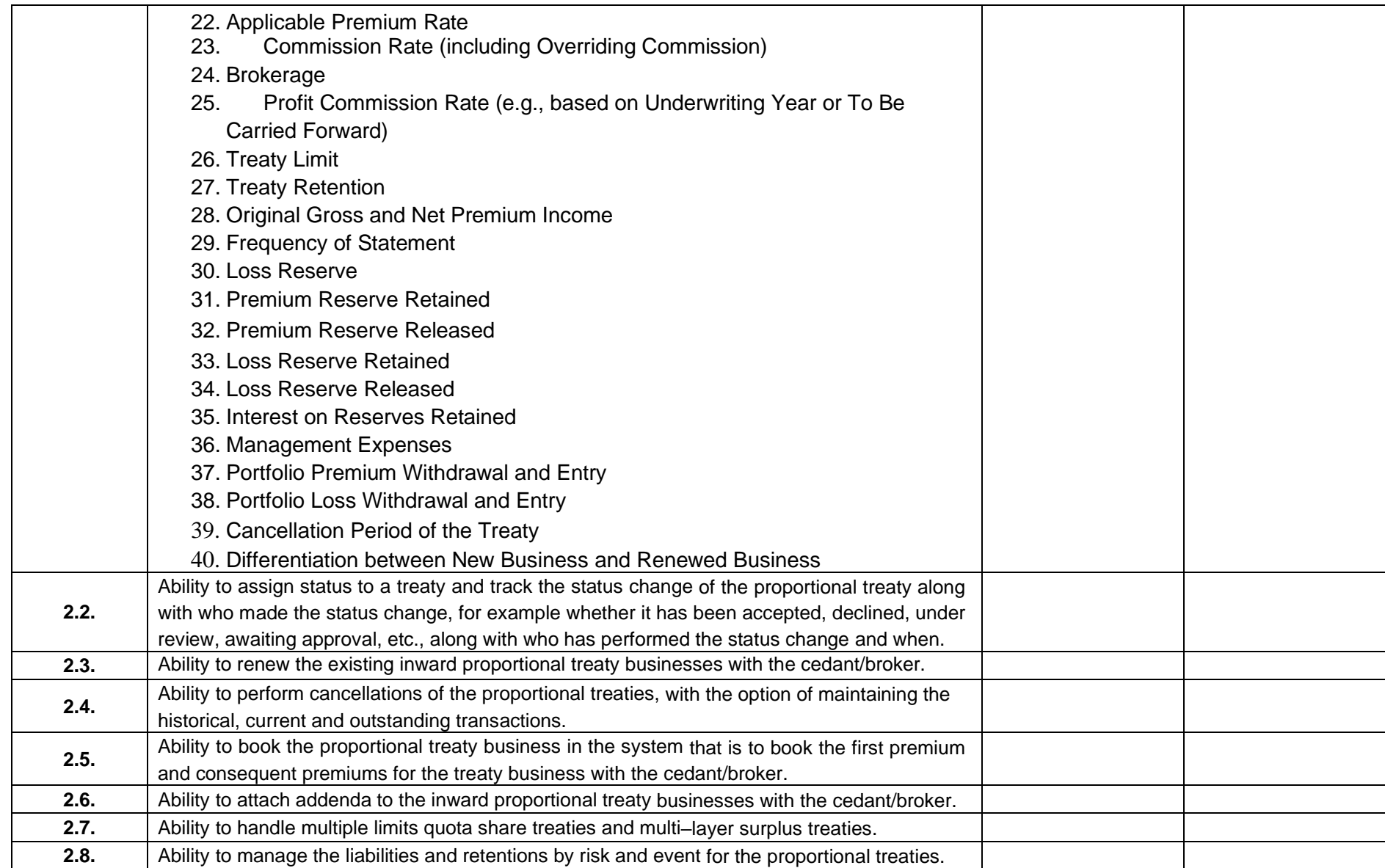

26 May 12 26

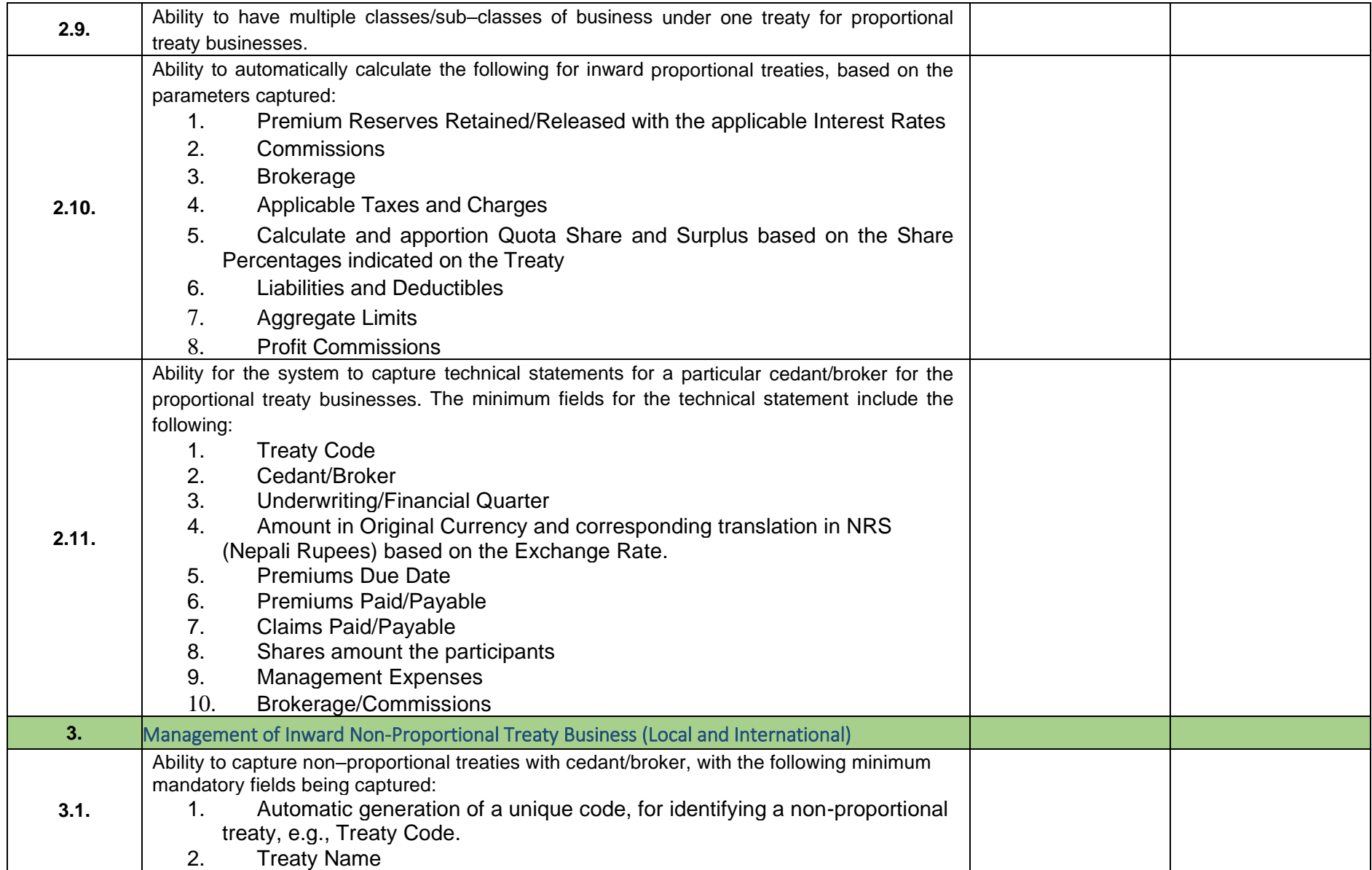

27 Million 2019

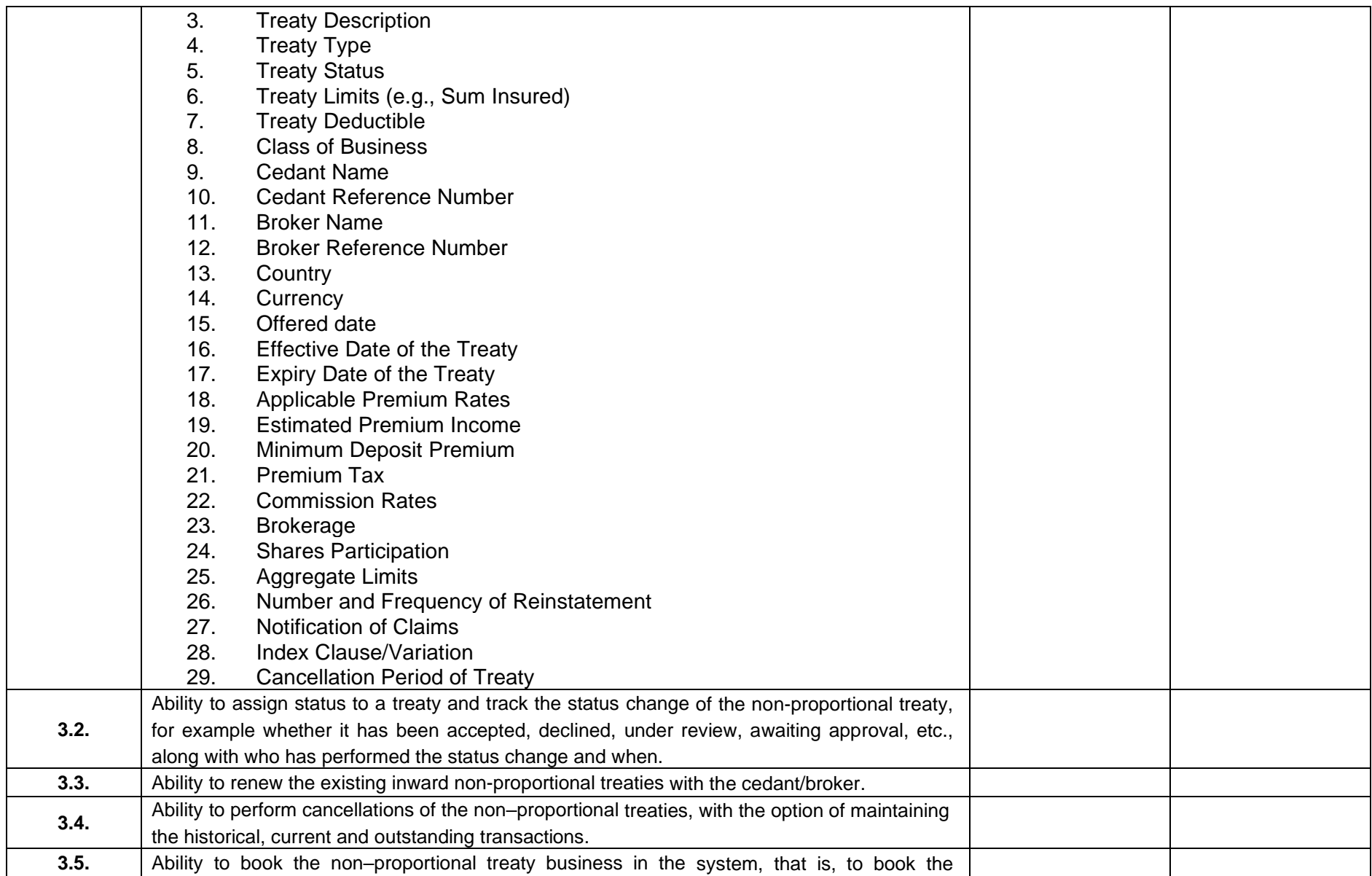

1949 P. 28

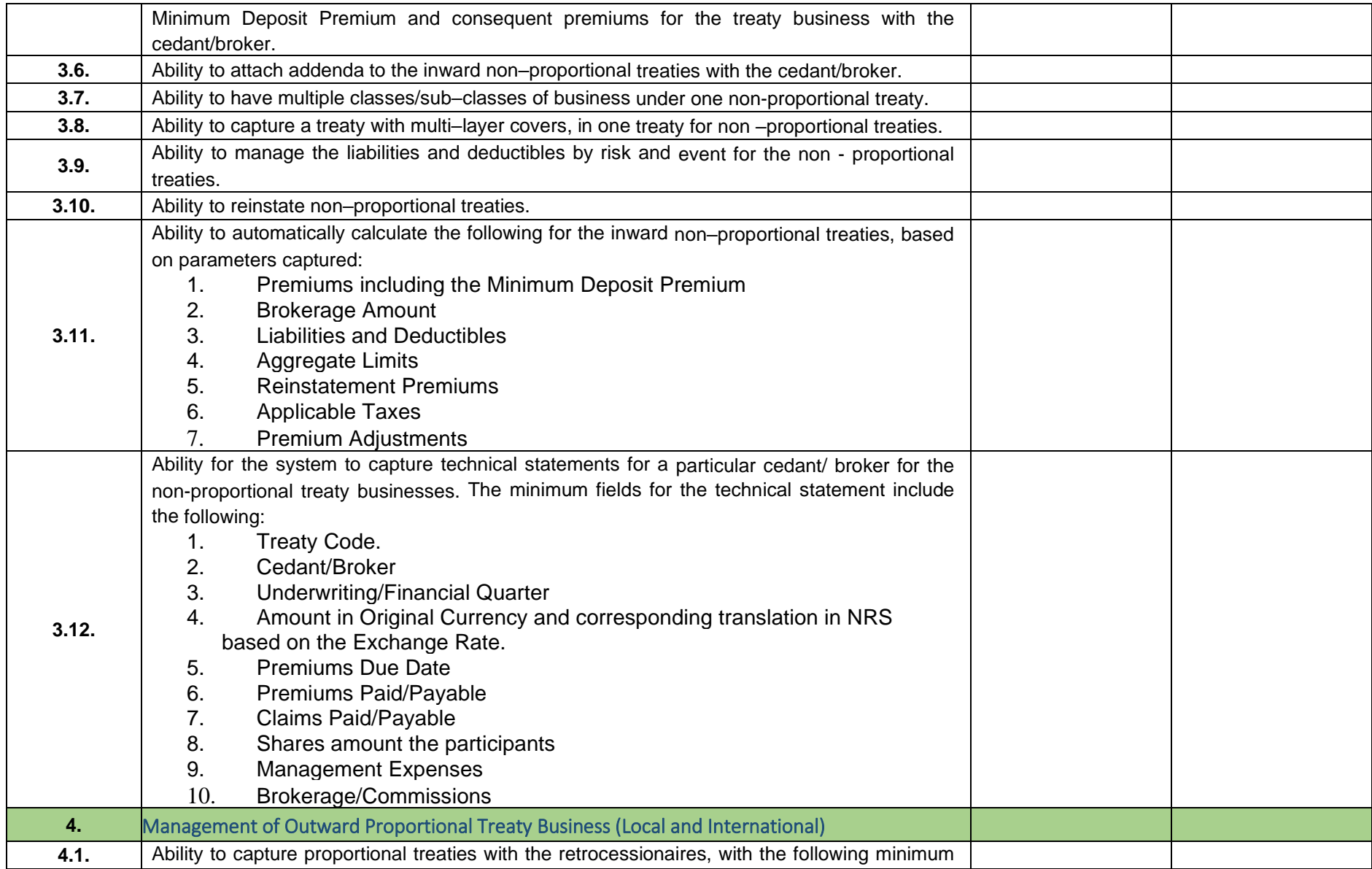

109 Million 1945

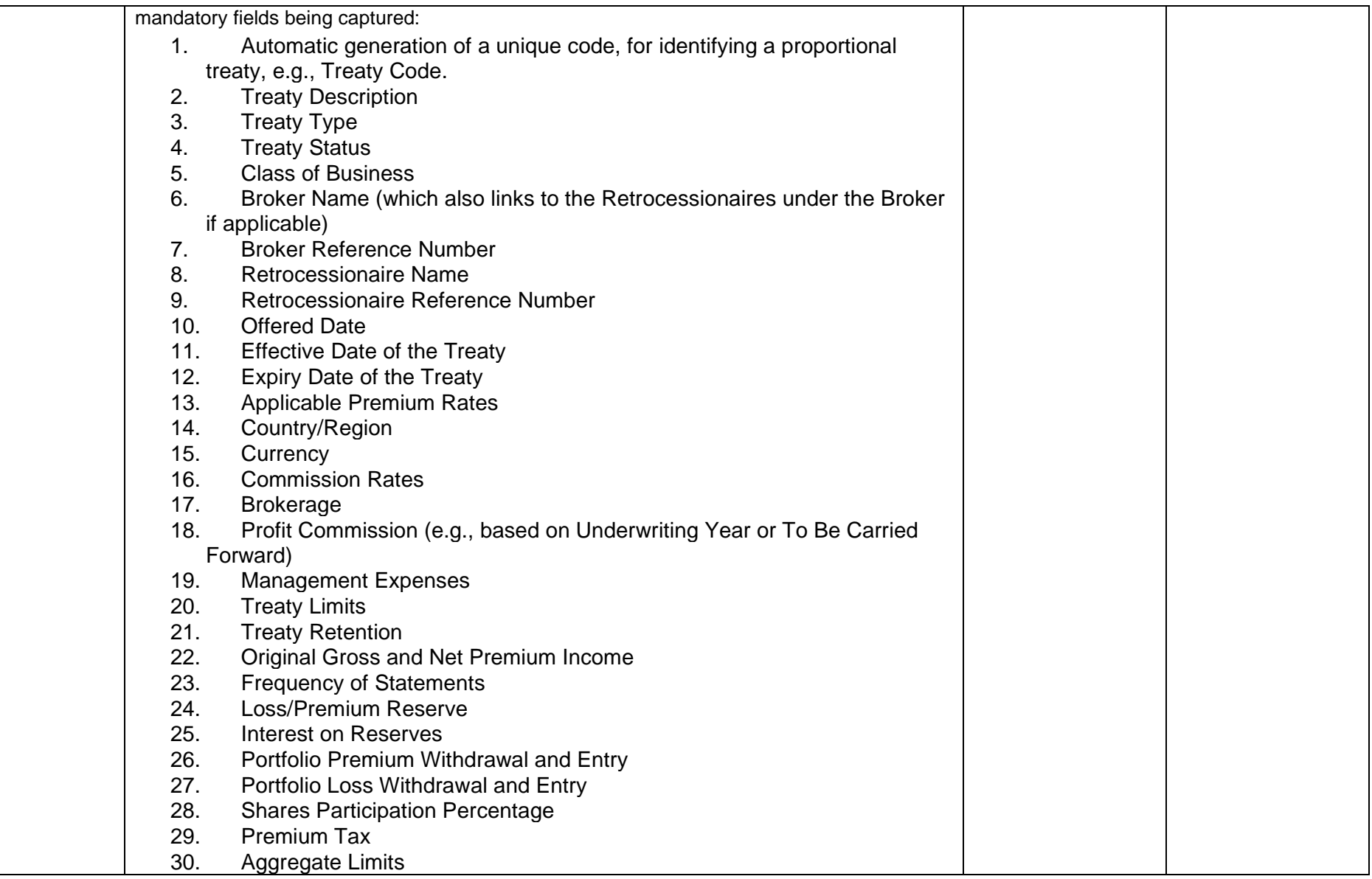

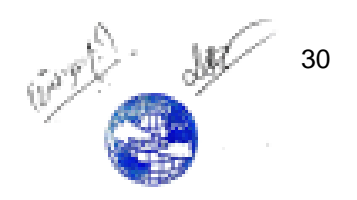

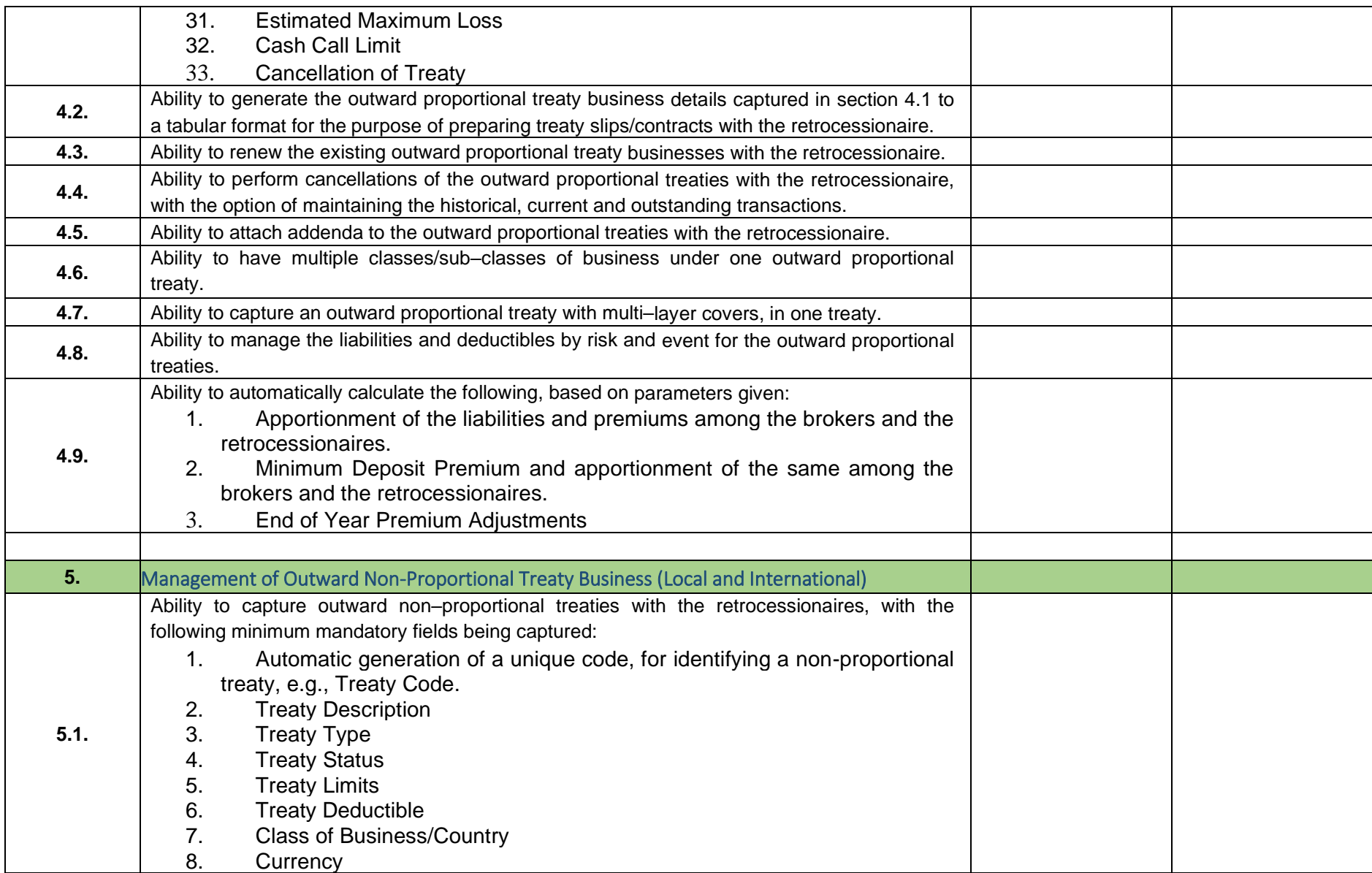

10-17 1-2 Mill 31

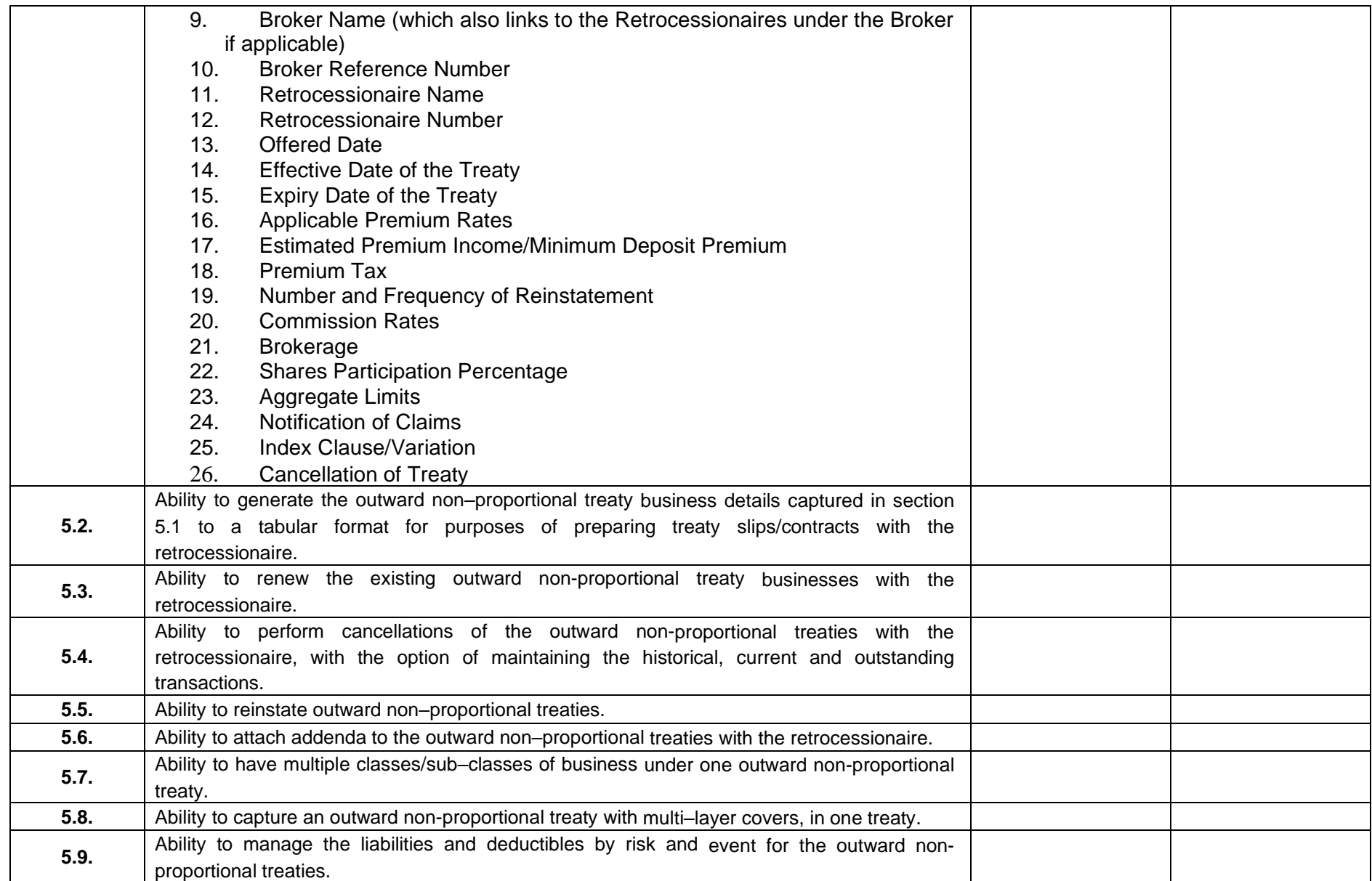

100 PM 32

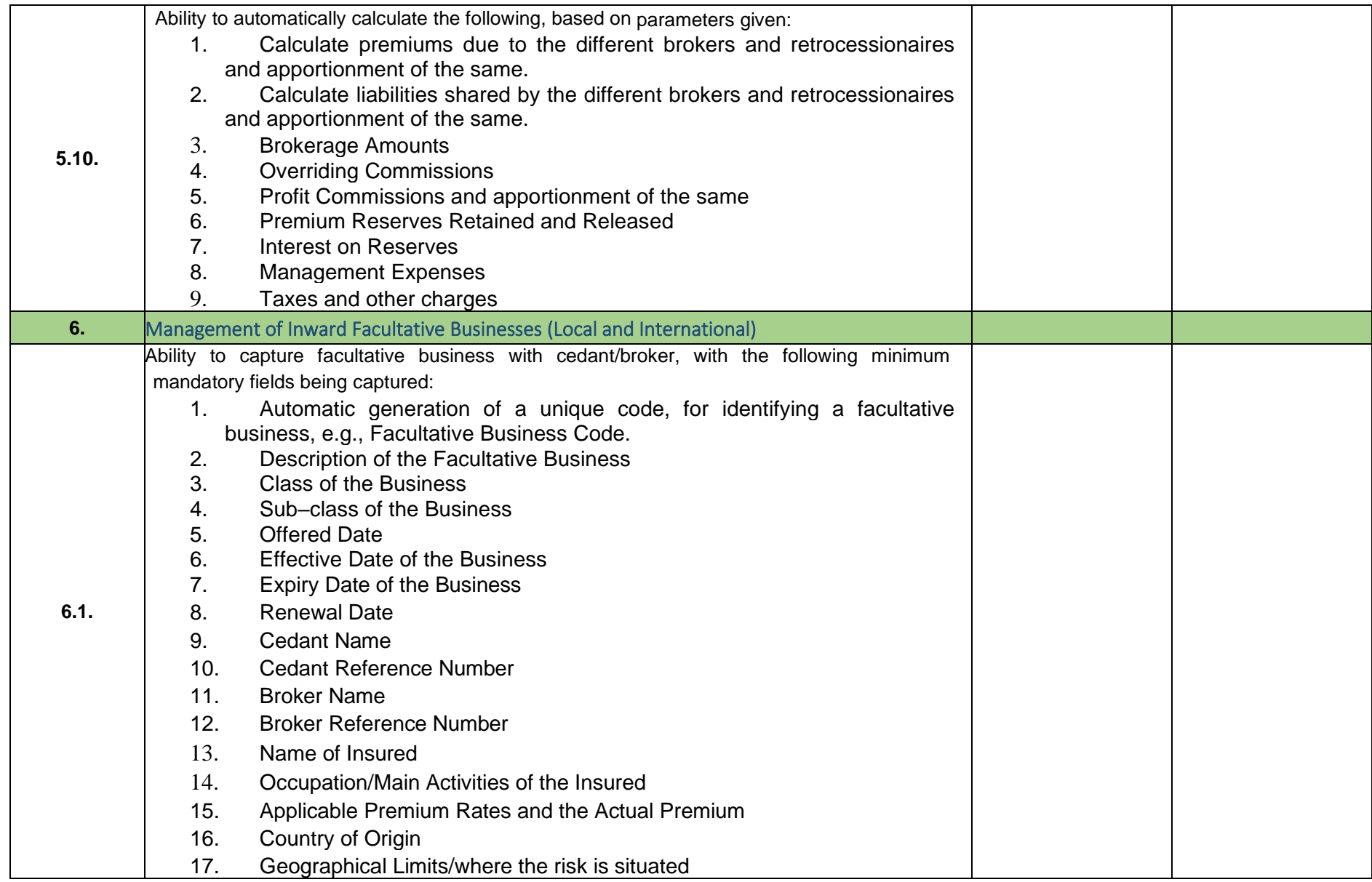

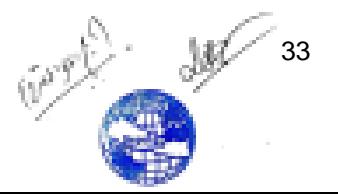

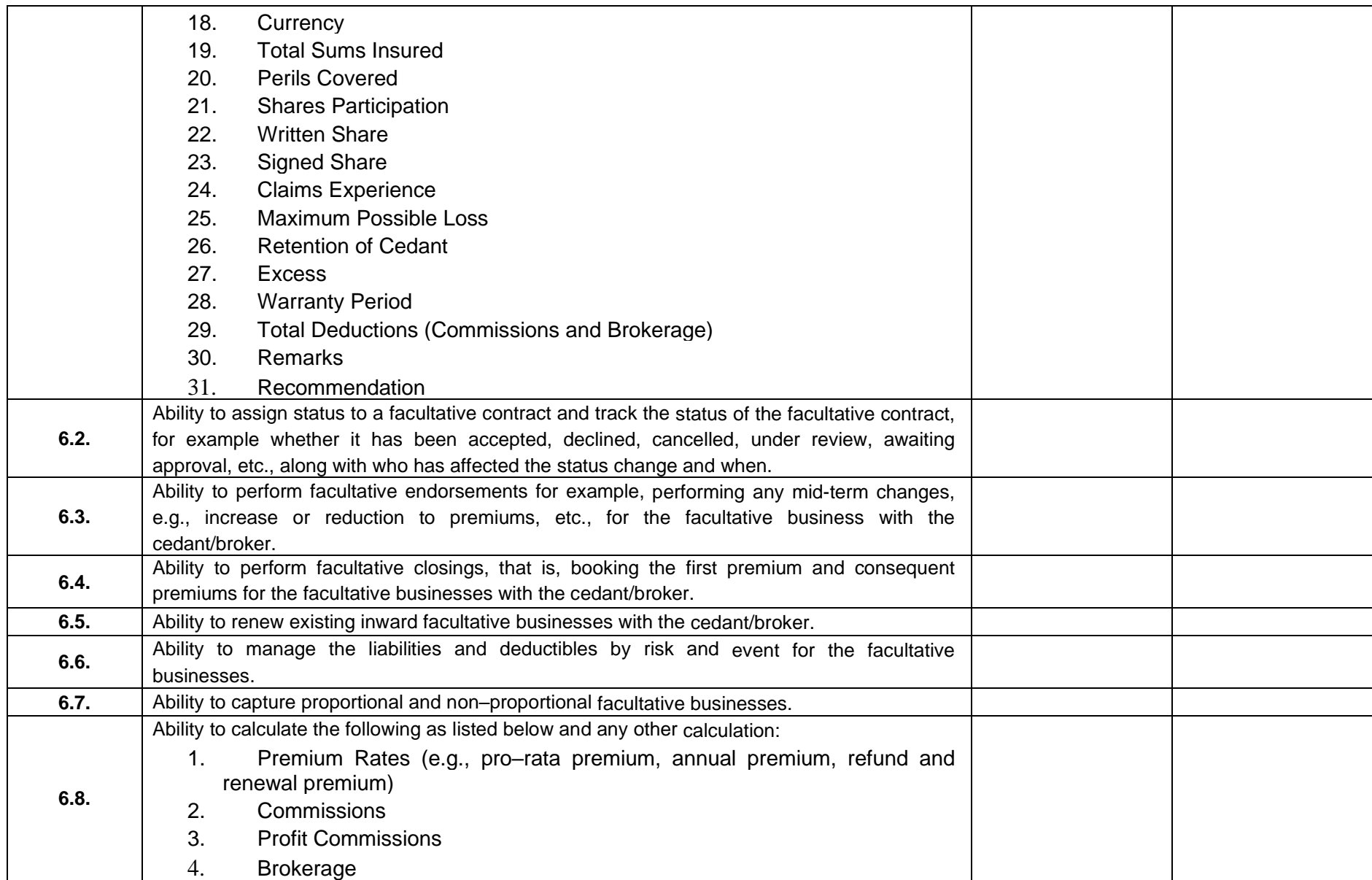

11/0 PM 34

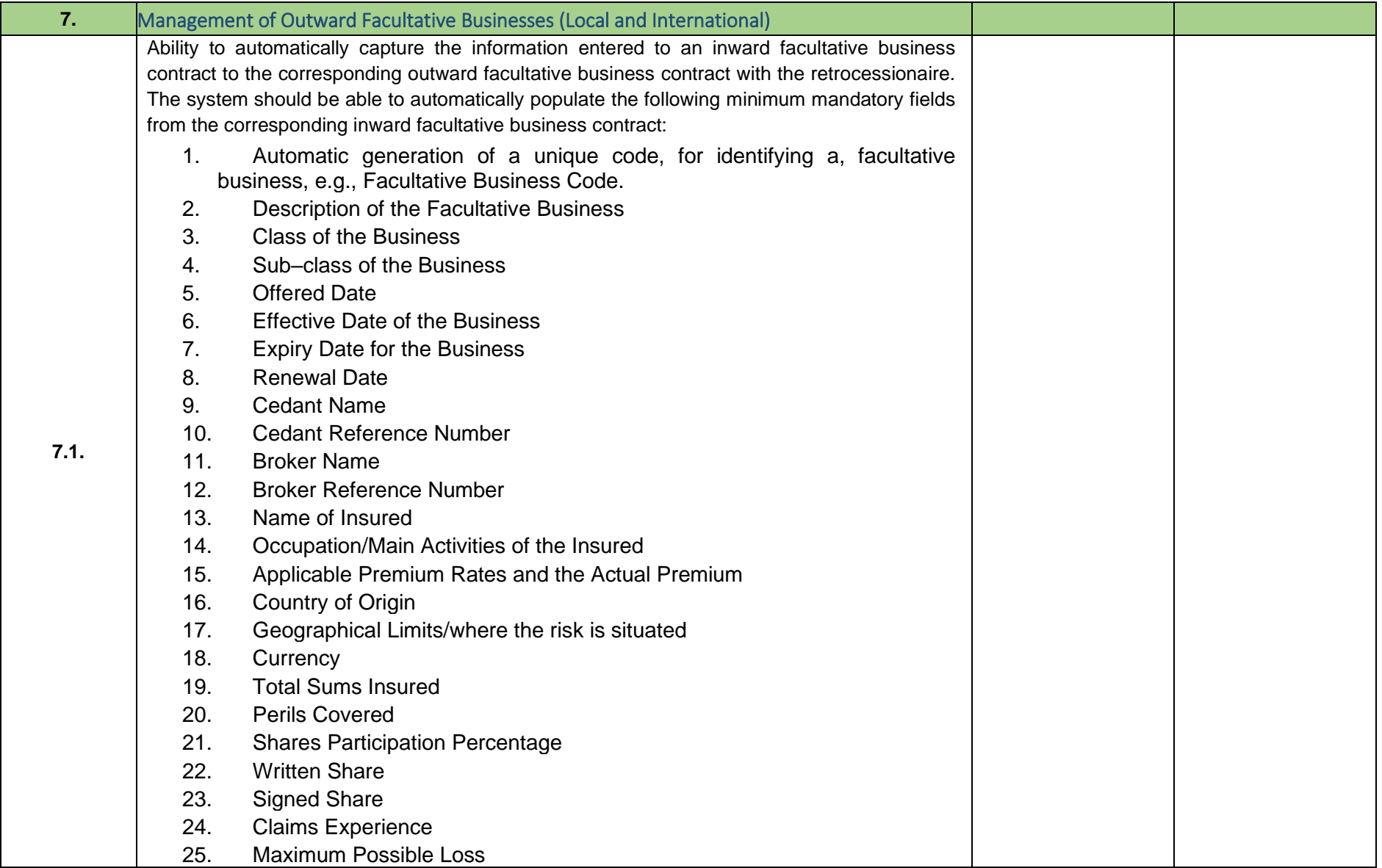

109 Miles 35

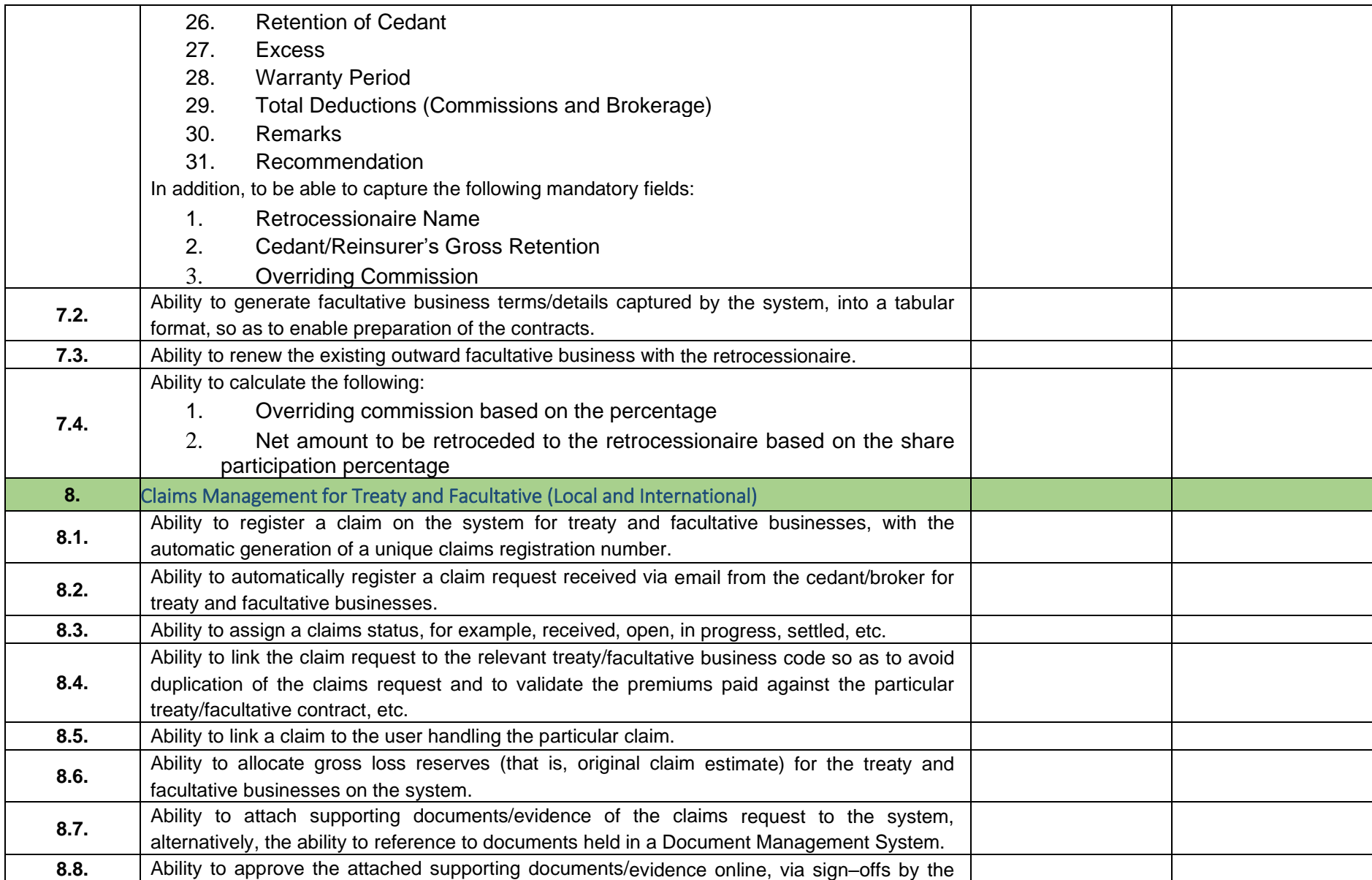

109 PM 36

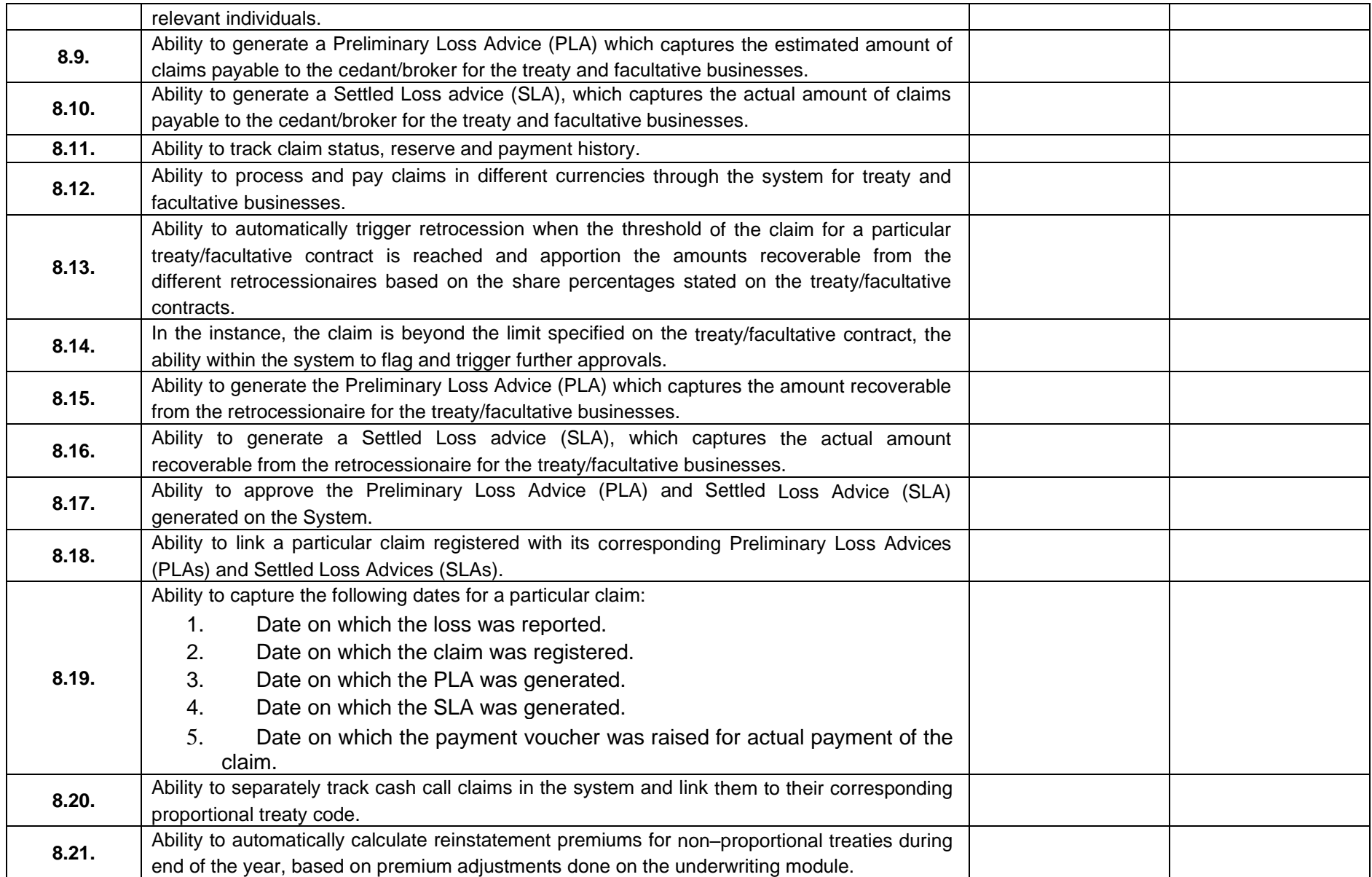

1999 Miles May 37

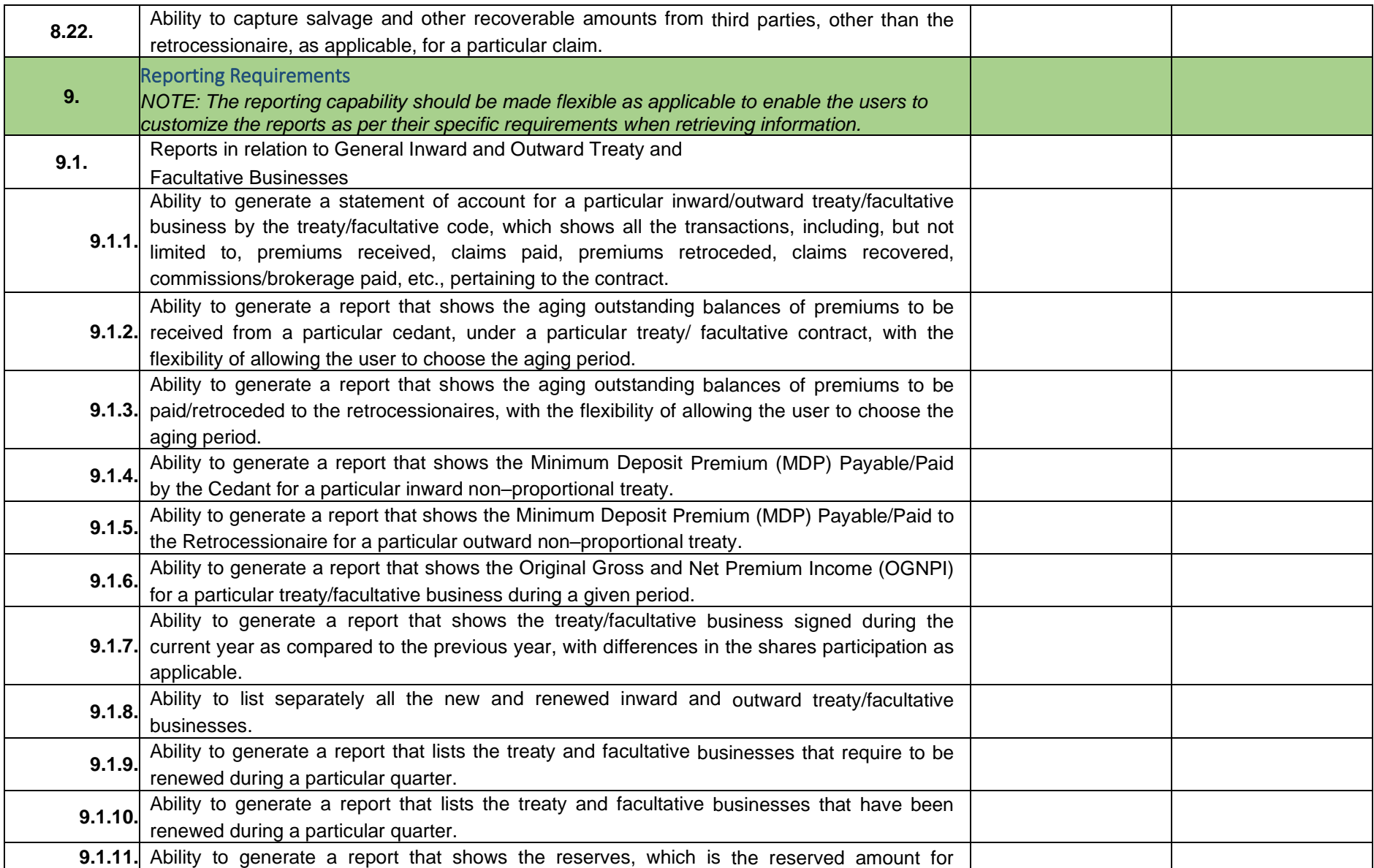

110 PM 38

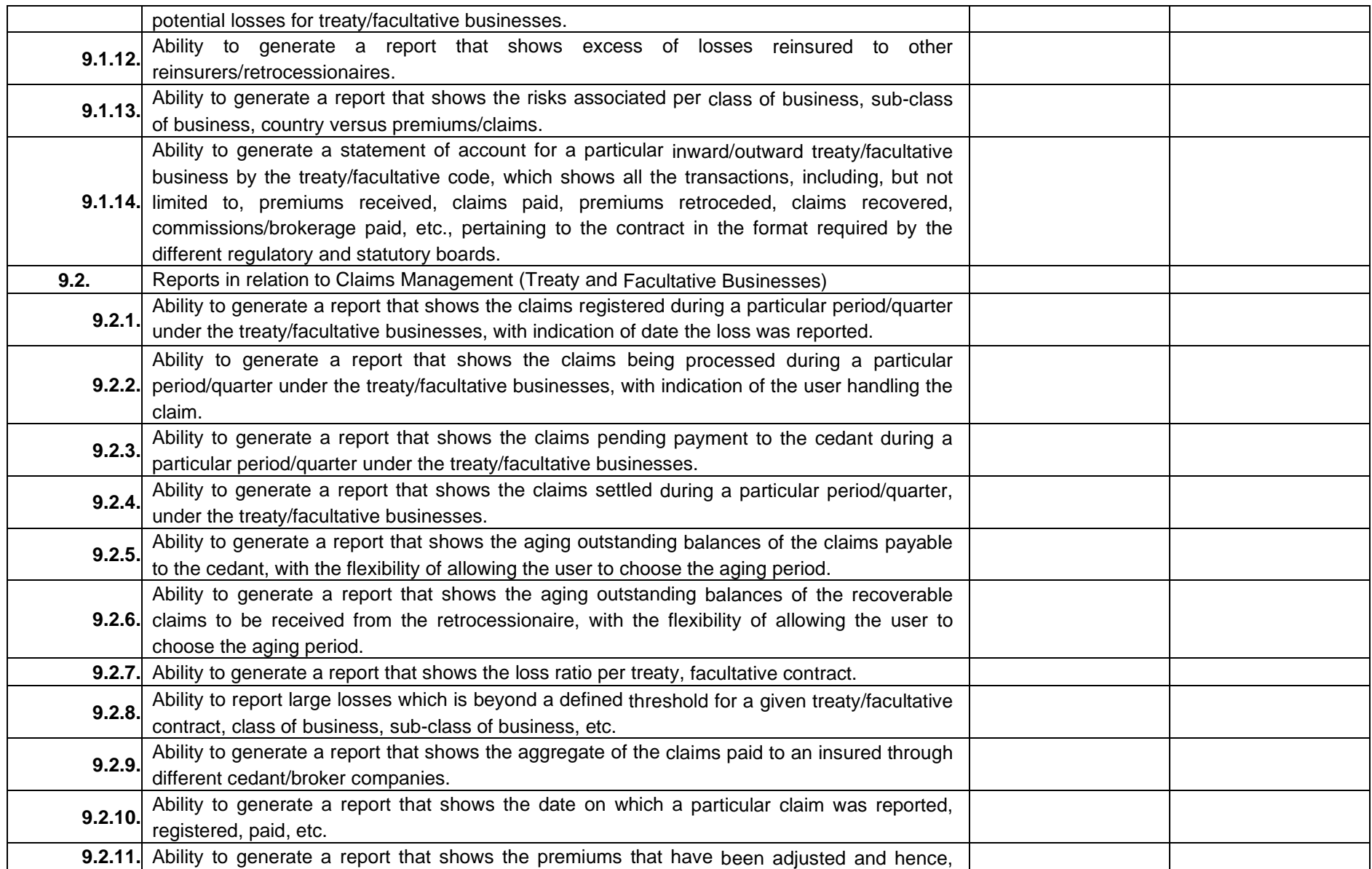

110 PM 39

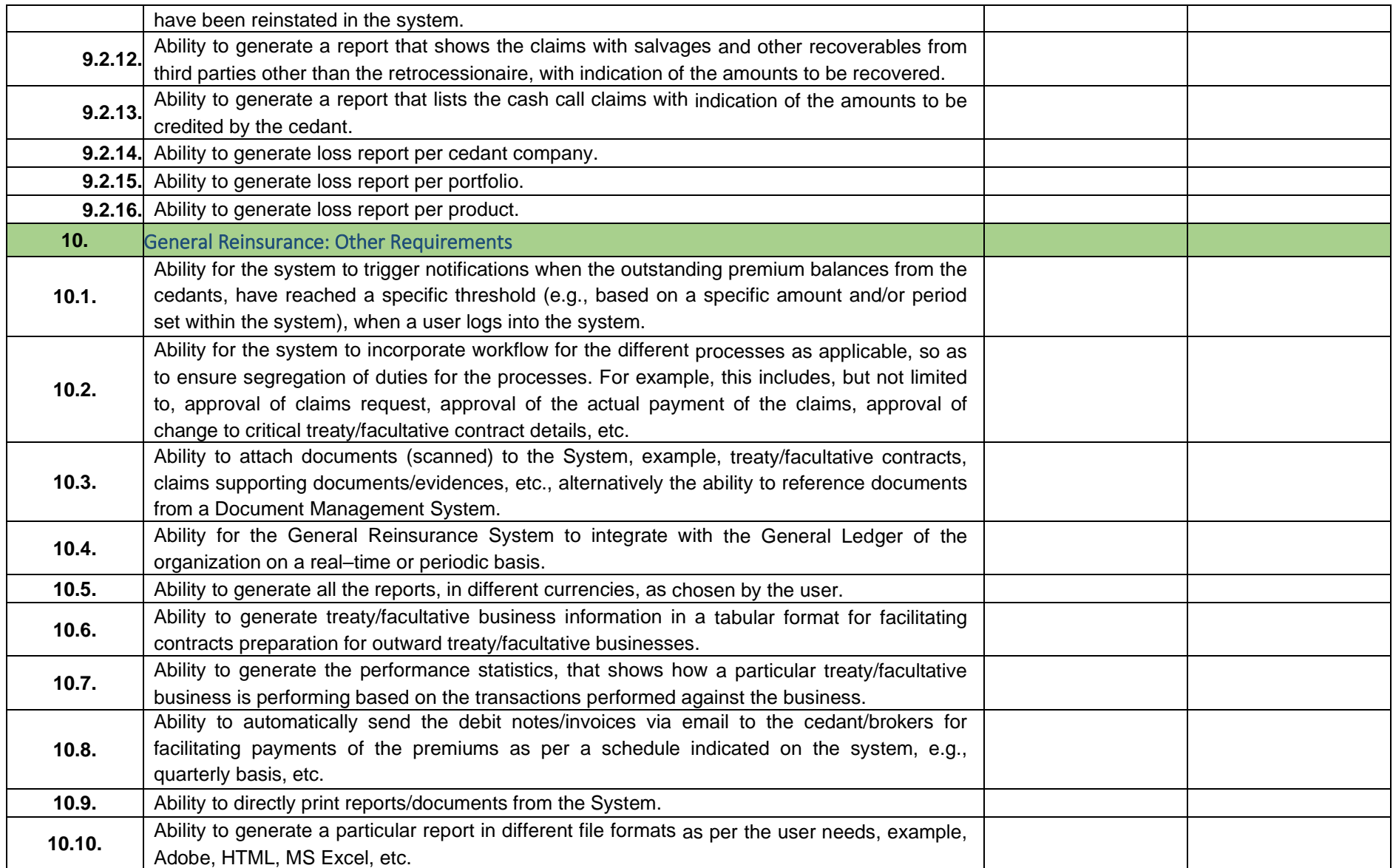

40

# *Life reinsurance requirements*

The vendor should supply following Life Reinsurance requirements.

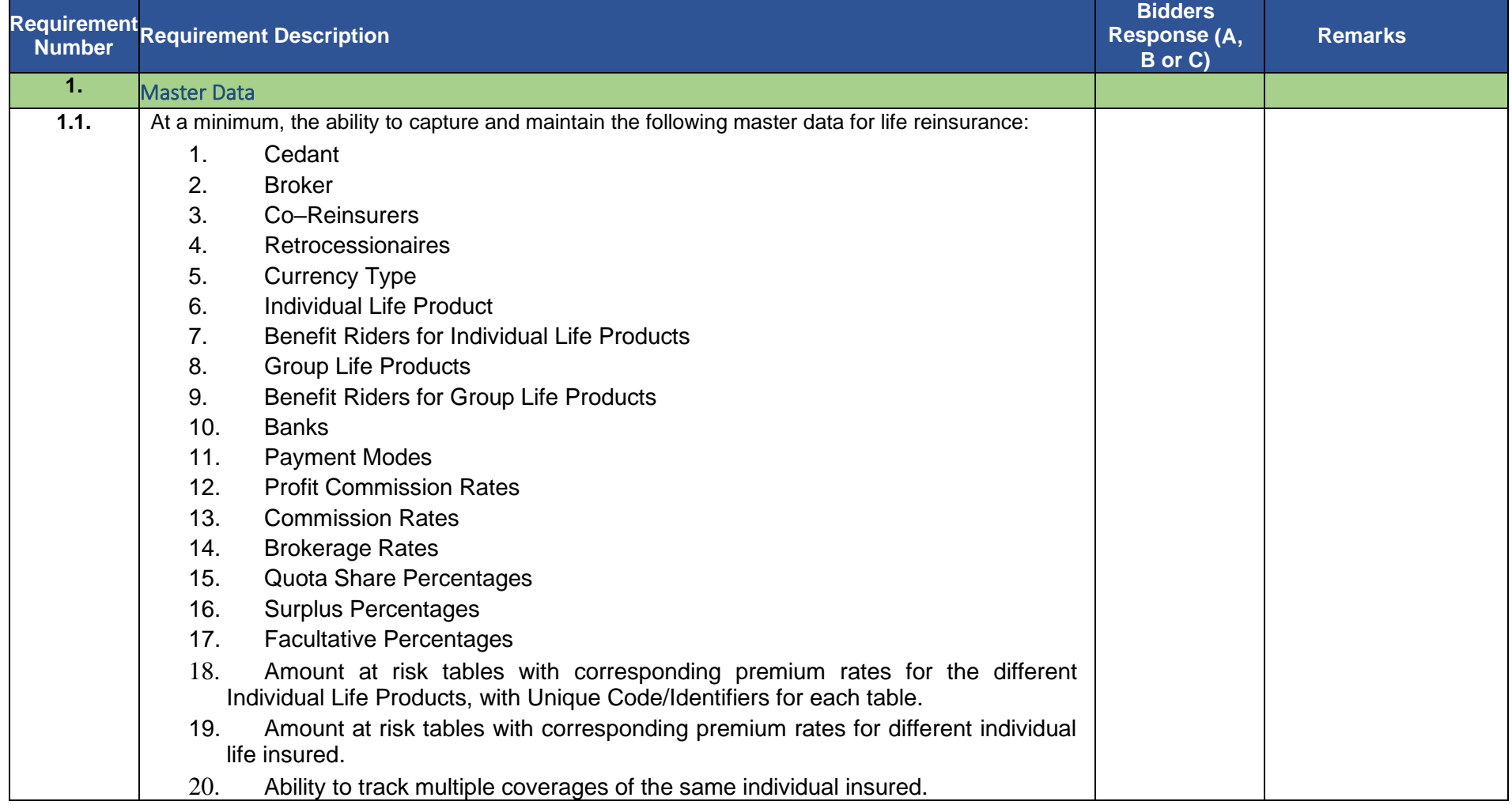

110 PM 41

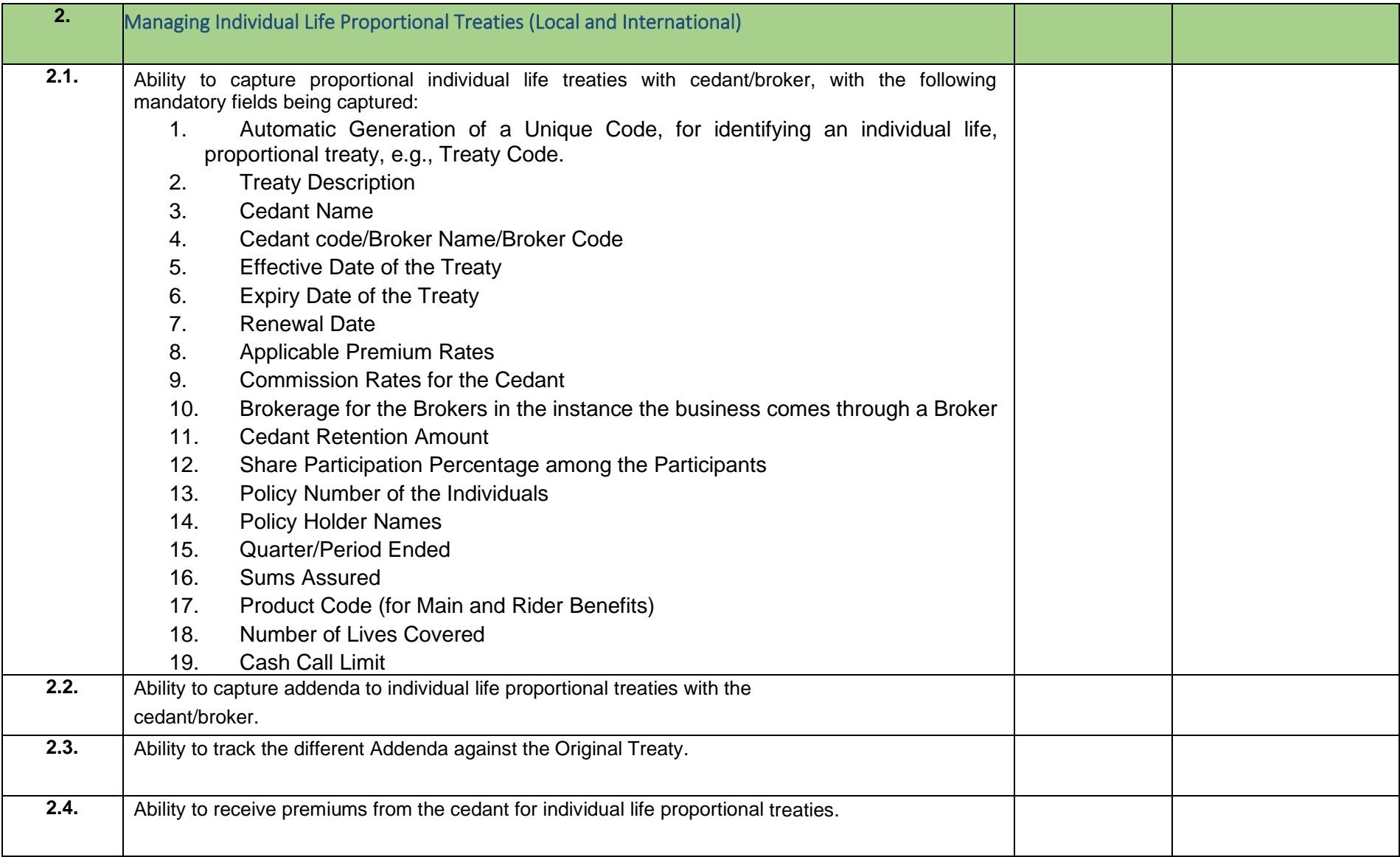

142 Mill 42

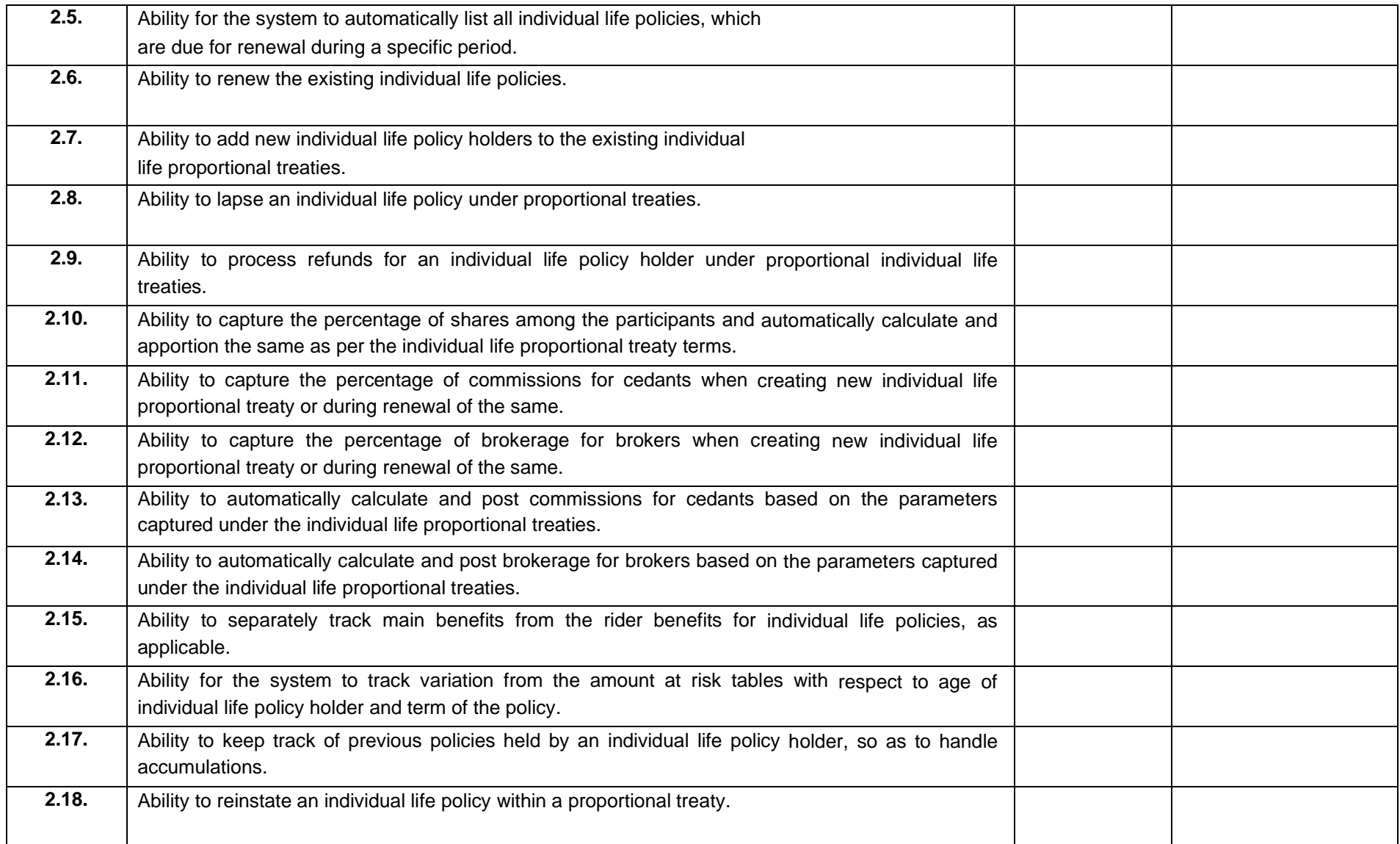

11/43 May 43

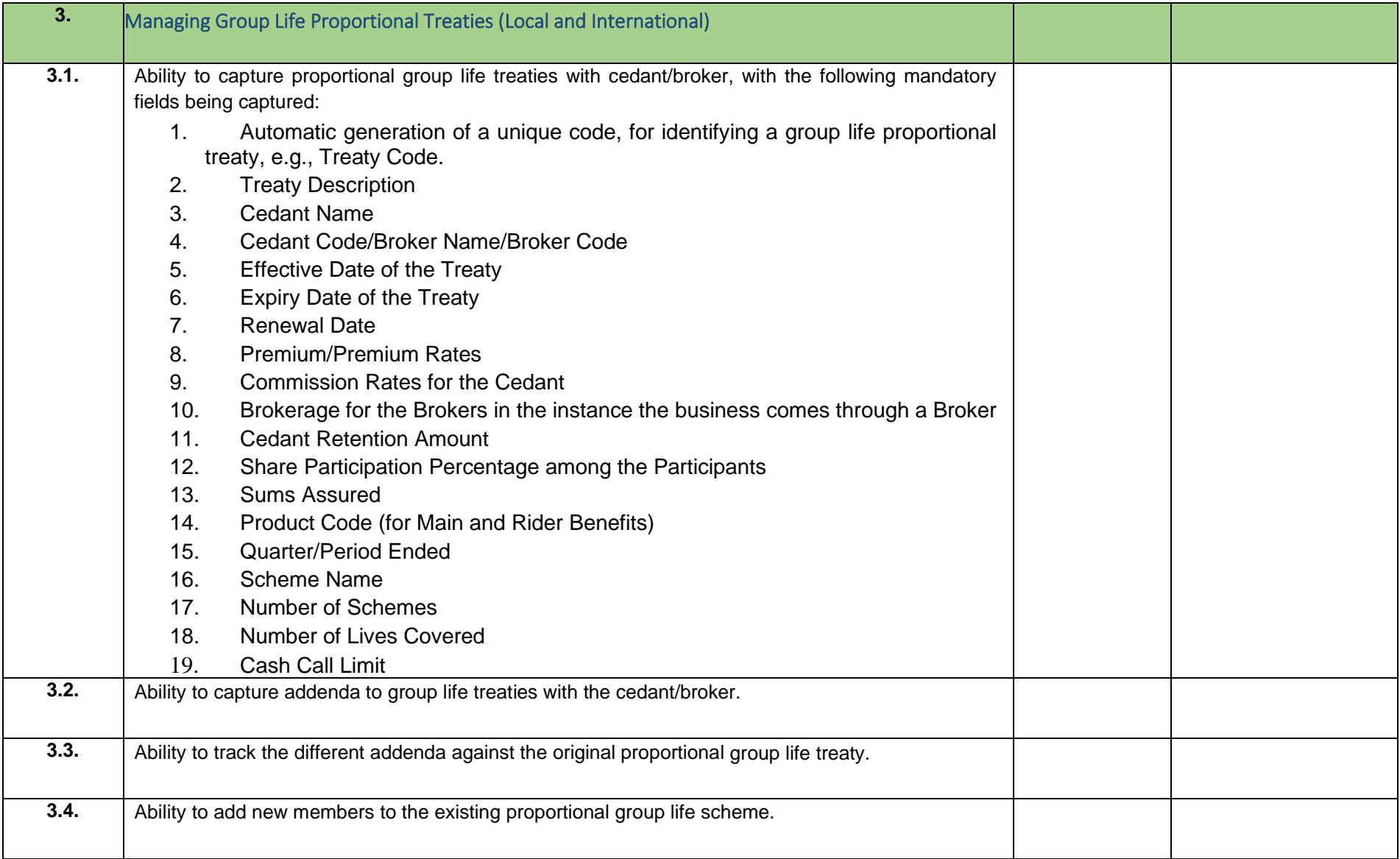

44

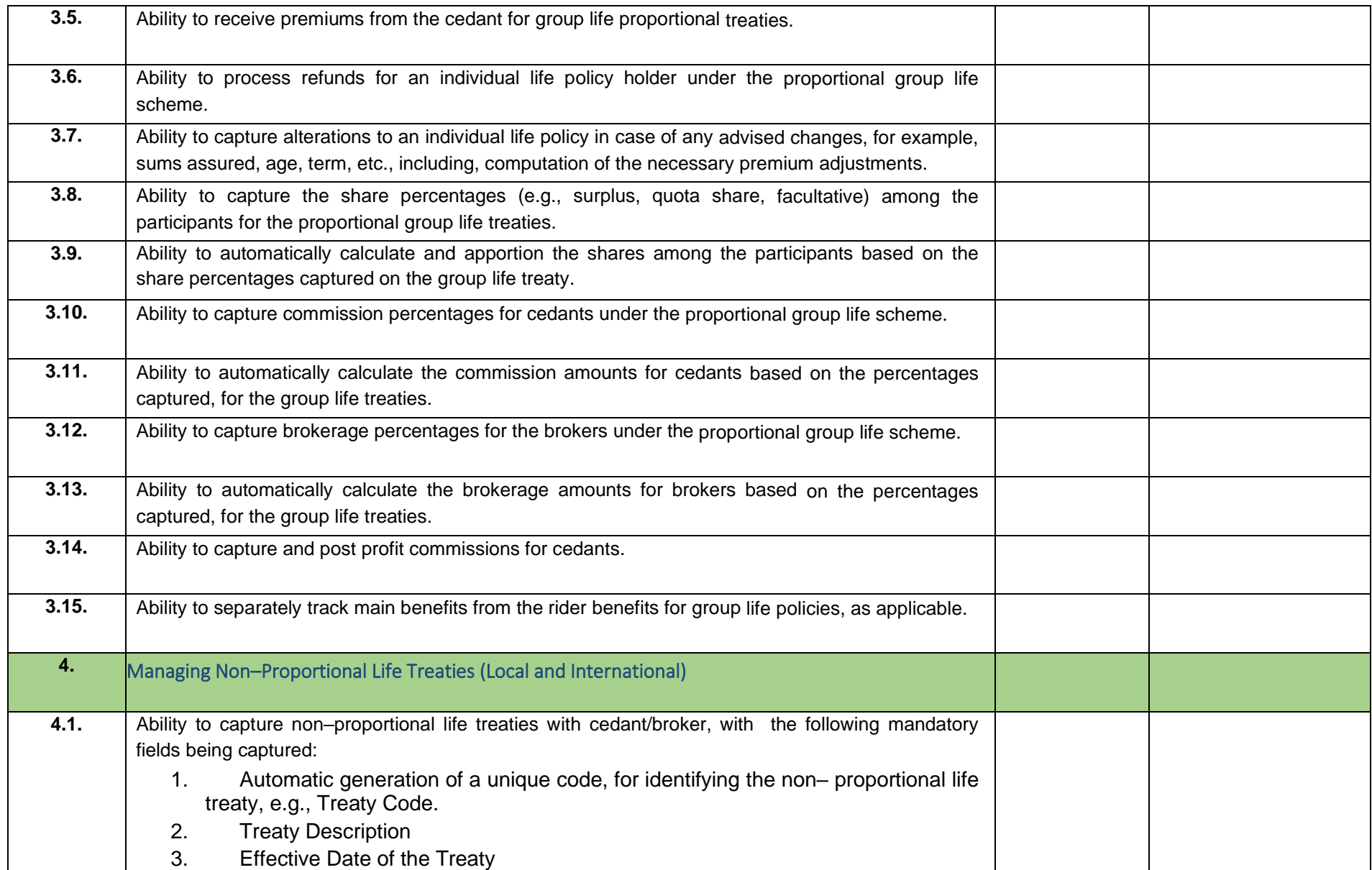

Cape of Cape Address of

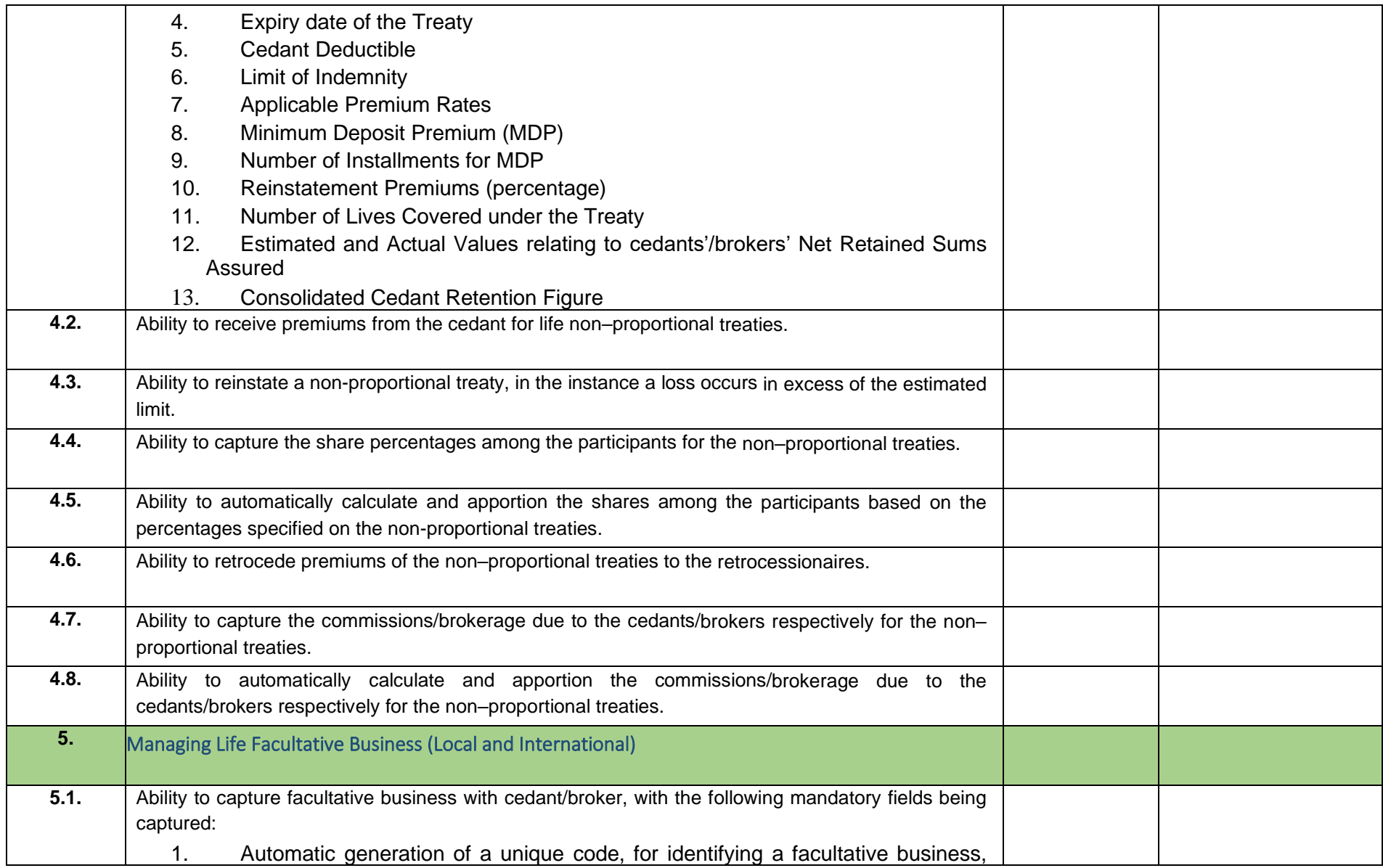

1999 - 1999 - 1999 - 10

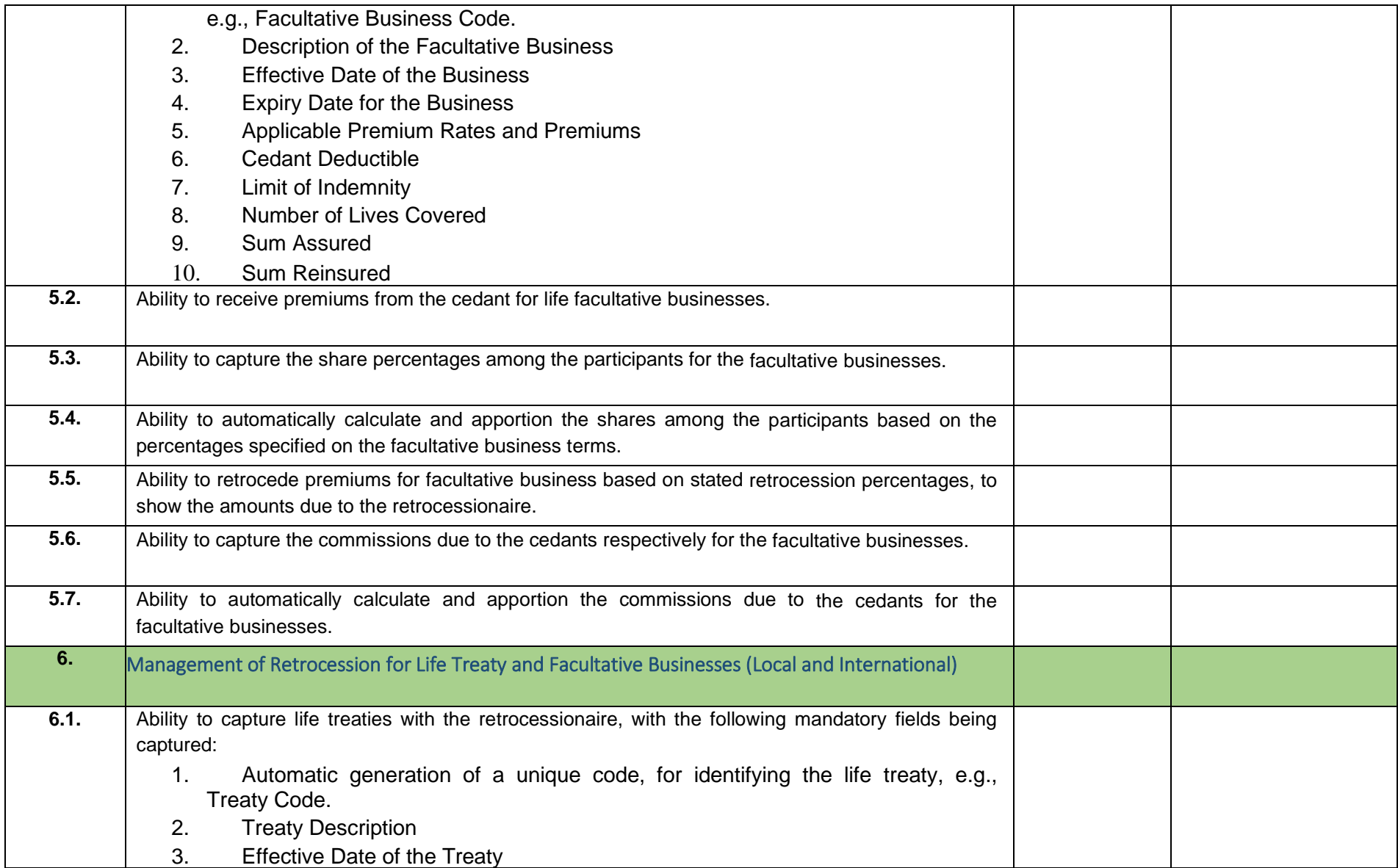

149 Party 140 47

![](_page_48_Picture_327.jpeg)

![](_page_49_Picture_462.jpeg)

1999 - All 49

![](_page_50_Picture_501.jpeg)

100 PM 50

![](_page_51_Picture_610.jpeg)

![](_page_51_Picture_2.jpeg)

![](_page_52_Picture_469.jpeg)

110 PM 52

![](_page_53_Picture_460.jpeg)

109 PM 53

![](_page_54_Picture_441.jpeg)

# *Reinsurance accounting*

The vendor should supply following Reinsurance accounting requirements.

![](_page_54_Picture_442.jpeg)

114 SA

![](_page_55_Picture_566.jpeg)

1999 P. La La Cos

![](_page_56_Picture_564.jpeg)

1091 July 56

![](_page_57_Picture_129.jpeg)

![](_page_57_Picture_2.jpeg)